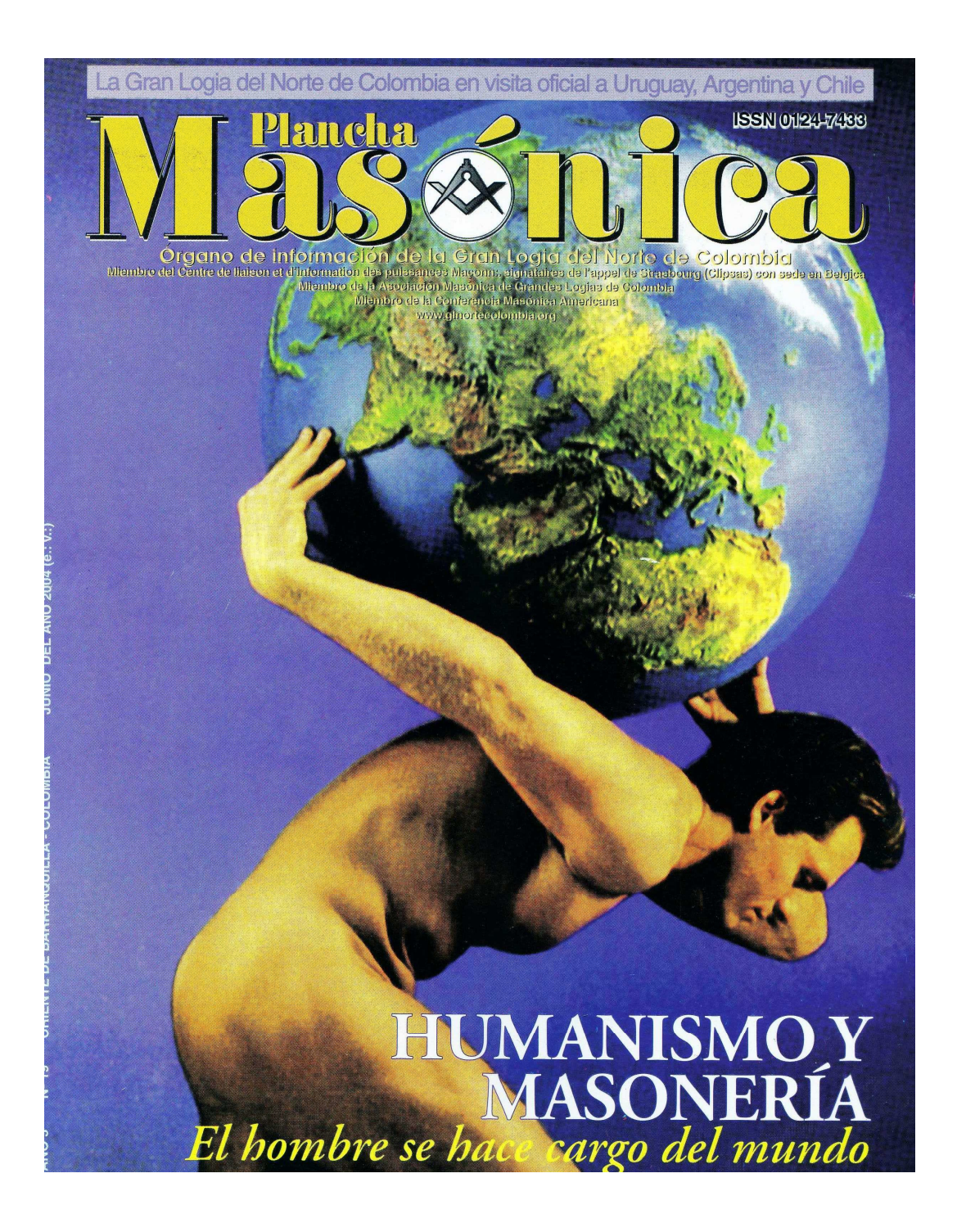

[Create PDF](http://www.novapdf.com) files without this message by purchasing novaPDF printer (<http://www.novapdf.com>)

### as & Año 5 DIRECTOR **IVÁN HERRERA MICHEL SUBDIRECTOR RAFAEL FULLEDA HENRÍQUEZ**

CONSEJO DE REDACCIÓN **JORGE ARCINIEGAS MOLINA** ÁLVARO DÍAZ ROMERO EDGARDO HIRAM DE SANTIS CABALLERO<br>MARIO MORALES CHARRIS **JOSÉ MORALES MANCHEGO** 

ÁLVARO SALGADO GONZÁLEZ JESÚS VIZCAÍNO OROZCO **GRAN MAESTRO FUNDADOR<br>JOSÉ STEVENSON COLLANTE** 

**EDITOR EN INTERNET MARIO MORALES CHARRIS** 

**ADMINISTRADOR ALBERTO DONADO COMAS** 

**TESORERO AGUSTÍN PUELLO ACUÑA** 

**COMITÉ FEMENINO** SOFÍA DE ARMENTA **MIRIAM DE TUESCA** INÉS DE HERNÁNDEZ

CON LA COLABORACIÓN Y APOYO DE EDICIONES<br>HERMANOS DE LA CARIDAD

**DISEÑO E IMPRESIÓN EDITORIAL MEJORAS** 

**PLANCHA MASÓNICA** CALLE 80 42E-14 . TELÉFONO 359 6004

e-mail: ginortecolombia@hotmail.com<br>BARRANQUILLA, COLOMBIA claración de principios

Página

5

- $\mathbf{1}$ Editorial Humanismo Masónico **Mario Morales Charris** 
	- Correspondencia Recibida
- 6 Noticias de Interés
- 12 La Masonería Humanista y Humanitaria Dino Manco Bermúdez, 33°
- 15 La Orden Masónica ha sido uno de los Principales **Exponentes del Humanismo** Ricardo Lagos Escobar
- 19 El Drama Litúrgico en la Masonería José Morales Manchego
- La Equidad de Género en la Masonería Uruguaya 21
- 25 **BibliotecArte II** Álvaro José Díaz
- 26 Periplo Sudamericano de la Gran Logia del Norte de Colombia Pablo De la Peña Páez
- 27 Periplo Sudamericano en gráficas
- 31 "Agua de Vichy" Javier Otaola
- 33 De la Orquesta del Titanic a la Revolución de la Tolerancia Iván Herrera Micchel, 33°
- 36 La Masonería Argentina y Néstor Kirchner
- VII Conferencia Mundial de Grandes Logias Regulares 37
- Algunas Líneas sobre el Supremo Consejo del 38 Grado 33 para Colombia Gabriel Enrique Dávila Mejía
- 41 Reflexiones sobre un Elemento Fundamental: La Piedra Bruta Germán Donado Osorio
- De la Recreación al Trabajo  $42$ Joaquín A. Zúñiga Ceballos
- Julio Verne, la Masonería y la Ciudad de La Plata 44 Felipe Woichejosky
- Tradición y Globalización en África. El Fracaso de la 49 **Revolución Moderna** Ferran Iniesta
- Masonería y Medicina, Artes y Ciencias Humanísticas y 57 **Humanistas**

Rafael Fulleda

### Contenido

# Humanismo Masónico

### **Mario Morales Charris**

Gran Maestro de la Muy Resp:. Gr:. Log:. del Norte de Colombia

La Masonería es, como sabemos, una institución filosófica, filantrópica y progresista cuyo máximo objetivo es estimular el perfeccionamiento moral e intelectual del ser humano buscando obtener la fraternidad universal; o más sencillamente, es una escuela formativa de hombres y mujeres.

Es filosófica porque orienta al hombre hacia la investigación racional de las leyes de la naturaleza, invita al esfuerzo del pensamiento que va desde la simbólica representación geométrica hacia la abstracción metafísica, busca en la reflexión filosófica la penetración del sentido espiritual del movimiento de la historia, contempla en cada tiempo histórico las nuevas inspiraciones doctrinarias y asimila de cada sistema filosófico lo que pueda significar aporte al patrimonio de la verdad abstracta, más allá del tiempo y del espacio.

Es filantrópica porque practica el altruismo, desea el bienestar de todos los seres humanos y no está inspirada en la búsqueda de lucros personales de ninguna clase. Sus esfuerzos y recursos están dedicados al progreso y felicidad de la especie humana, sin distinción de nacionalidad, raza, sexo ni religión, para lo cual tiende a la elevación de los espíritus y a la tranquilidad de las conciencias.

Y es progresista porque enseña y practica la solidaridad humana y la absoluta libertad de pensamiento. La Masonería tiene por objeto la búsqueda de la verdad desechando el fanatismo, abordando sin prejuicios todos los nuevos aportes de la invención humana, estudia la moral universal y cultiva la ciencia y las artes y no pone obstáculo alguno en la investigación de la verdad.

La Masonería no tiene dogmas, tiene principios e ideales, cultiva virtudes, pero siempre con la máxima amplitud de criterios. El dogma, como verdad revelada o principio innegable, está en las antípodas de la Masonería que no reconoce otro límite que la razón para acceder al conocimiento.

Sus principios son Libertad, Igualdad y Fraternidad.

Libertad de la persona y de los grupos humanos, ya sean instituciones, razas o naciones en todos sus aspectos, es decir, libertad de pensamiento y libertad de movimiento.

Igualdad de derechos y obligaciones de los individuos y grupos humanos sin distinción de religión, raza, sexo o nacionalidad.

Fraternidad entre todos los hombres y entre todos los pueblos y naciones, porque todos los seres humanos nacen libres e iguales en derechos y en dignidades.

Junio, 2004 - Maschica

La Masonería, institución esencialmente humana, trabaja sin tregua por el logro de sus fines, buscando una más armónica estructuración de la vida sobre bases de amor y de justicia social.

Procura por todos los medios lícitos a su alcance, dignificar al hombre capacitándolo, por un desarrollo superior de la conciencia, para el mejor y más amplio uso de los derechos y libertades.

La ética que practicamos los Masones la soportamos en los principios de laicidad, humanismo, libertad y tolerancia, entre otros. Tema que tratamos en la Plancha Masónica No. 10, y en donde en uno de los apartes de nuestro ensayo decíamos que el Humanismo fue la primera tentativa coherente de elaborar, mediante el ejercicio de la razón, una concepción del mundo cuyo centro fuera el hombre y la mujer. El Humanismo puede ser considerado como el origen de todo el pensamiento moderno, porque con él, el ser humano no queda sujeto a ningún límite para explorar su propio pensamiento.

El Humanismo fue un movimiento intelectual que germinó durante el siglo XIV, en las postrimerías de la baja Edad Media, y que se manifestó plenamente, en el siglo siguiente, en el Renacimiento. El término fue utilizado por primera vez, en 1808 por un educador bávaro, relacionándose con la tendencia a estudiar las lenguas y autores clásicos, en tanto que el vocablo Humanista, se remonta al Renacimiento y designa, un estilo filosófico que se relaciona con escritores como Erasmo, Montaigne y Nicolás de Cusa, entre otros.

Es importante anotar que, con el Humanismo se rompieron las tradiciones escolásticas medievales y comenzó a darse un sentido racional y creador a la vida.

Igualmente podemos afirmar que el Humanismo no apareció de una forma brusca. Sus orígenes son complejos. La cronología de su nacimiento parece imprecisa. Por ello su herencia es relativa a la Edad Media. Reivindica la capacidad del ser humano para pensar por sí mismo, sin trabas ni tutelas, y para perseguir fines trascendentes.

El Renacimiento no consistió solo en un mero resurgir erudito de la literatura o de la filosofía grecorromana o en una vulgar imitación de las formas artísticas de la antigüedad. Asociado historiográficamente a ese concepto aparece aquel otro, el Humanismo, que completa la idea inicial de que nos hallamos en una época nueva y, en consecuencia, distinta de aquella, la antigua, que se tomaba como modelo. Justamente fue la renovación de la cultura el aspecto más notoriamente destacado por sus propios protagonistas, aquellos que hablaron por primera vez de Renacimiento.

El escritor y filósofo, Fernando Savater, en su obra Humanismo impenitente dice que "El humanismo estriba en la convicción de que el hombre es el inventor y garante de los valores; que el individuo es el sujeto de la opción moral, basada en la libertad e inspirada por la razón. El Humanismo sostiene que los hombres no tienen la obligación de cumplir los designios de los dioses ni son el simple juguete de la necesidad natural o histórica: deben concederse unos a otros su dignidad propia y buscar con armonía, pero también con audacia, la felicidad terrenal. Brotadas en el Renacimiento y acrisoladas en la Ilustración, estas ideas

Mäschica · Junio. 2004

han tropezado con el descrédito en el decurso de nuestro siglo. Se las considera fruto del Idealismo racionalista burqués y se anuncia la buena nueva del final del sujeto y del advenimiento de los automatismos impersonales del inconsciente,  $etc...$ "

El objetivo básico del Humanismo es el hombre, la mujer y la significación de la vida. En función de los seres humanos y de la vida, deben plantearse todas las cuestiones cosmológicas. El empleo de la razón y la nueva visión del mundo introducida por el Humanismo perviven y se desarrollan hoy más que nunca.

La posición Masónica y laica en lo ético es sustancialmente humanista y se sustenta en algunas bases o ideas matrices de donde se deriva un código, no explícito, en el cual quienes asumen tal posición pueden encontrar guías, vías, insinuaciones para sus conductas morales concretas como la concepción antropocéntrica, que considera al ser humano individual más valioso que la tierra en que vive y más valioso que todas sus creaciones. Estas carecerían de sentido sin él y valen sólo con referencia a él. El ser humano es más valioso que los estados y los gobiernos a través de los cuales se organiza, más valioso que las costumbres y las instituciones, más valioso que la ciencia, la tecnología, el arte, más valioso que las filosofías, las doctrinas políticas y los sistemas de pensamiento, más valioso que el poder, la fama o la gloria. Los hombres no son bestias de carga, ni esclavos, ni siervos, ni piezas sacrificables de una gran máquina política, estatal o religiosa. Los hombres no son carne de cañón, ni mercancía que se pueda comprar o vender al precio del mercado, ni medio para servir fines ajenos que puedan manipularse a voluntad por los recursos de la propaganda o bajo el imperio de la fuerza, la amenaza, el miedo o las promesas de ulteriores y desconocidas recompensas.

A excepción de las condiciones que lo hacen libre y de las grandes ideas y esperanzas que le confieren su dignidad y nobleza, y por las cuales debe estar dispuesto a morir en caso necesario, el ser humano es lo más valioso que hay sobre la tierra.

Por consecuencia de su posición antropocéntrica la ética que practicamos los Masones es humanista: al poner al hombre como centro de sus preocupaciones estima que éste puede llegar a ser feliz en la Tierra y que tiene el derecho y la real posibilidad de la mayor felicidad. Este Humanismo está impregnado de una visión científica del acontecer natural y social y más que una simple visión, es una postura activa en favor de poner el progreso científico y técnico al servicio del hombre y no a la inversa.

El hombre es un creador y su creación debe estar puesta a su servicio. Todas las ideas son fruto del potencial intelectual del cual está dotado, tanto las que descubren el mundo concreto de lo natural y social, como también las ideas que avanzan hacia zonas metafísicas en procura de respuestas que la ciencia aún no es capaz de proporcionar -aunque llegará el día en que será posible darlastanto como ahora es factible establecer el génesis del universo, de la vida y del propio hombre.

En el pasado hubo muchos interrogantes ante fenómenos desconocidos e inexplicables en su causalidad y, ante la impotencia de ese momento para

Junio. 2004 - Max on ica

encontrar la respuesta, se atribuyó a entes superiores a lo natural, dotados de facultades superiores a las humanas y que supeditaban el propio destino de la especie. Mas, poco a poco, los misterios fueron cayendo y la ciencia se demostró como herramienta formidable para disipar dudas y descubrir leyes que han permitido al hombre mejorar su vida y ampliar su dominio sobre lo natural y lo social.

El hombre mismo es el producto del decurso de millones de años de evolución, no es un producto final, es un ser inacabado y perfectible. La ruta que siga hacia otros estadios depende de su propio hacer y quehacer, de sus ocupaciones y preocupaciones. Debe estimarse amo y no servidor, debe servirse de aquello que genera y no convertirse en servidor y esclavo de sus propias creaciones. Por tanto, la principal preocupación de la Masonería ha sido siempre el ser humano. Éste lo encontramos en todos sus rituales, no como una realidad estática, sino como un proceso dinámico no terminado, que se va construyendo a sí mismo desde la cuna al sepulcro. El ritual de Primer Grado lo dice: "La humana sociedad con todo el terrible cortejo de pasiones, odios, celos, traiciones, guerras y calamidades de toda clase a que dan nacimiento los mezquinos impulsos del interés y del egoísmo, contra los cuales ha de luchar sin tregua el hombre virtuoso".

Contrariamente a otros Humanismos, destinados a conquistas y promesas ulteriores en el "más allá", la Masonería sabe que hay nuevos desafíos que perturban al hombre y a la mujer en su irrenunciable tarea de vivir aquí, en la Tierra, con aspiraciones legítimas de bienestar.

Muchas corrientes filosóficas y políticas se titulan Humanistas. Pero el Humanismo Masónico es de compromiso y de trabajo con fuerzas progresistas, de comprometerse a ser sin desligarse del valor moral, y de comprender y enseñar. El Humanismo Masónico es elegir y, aún, mucho más, es un instrumento heurístico, de creación, de primera magnitud en la filosofía de la sociedad actual, capaz de conducir, a través de la doctrina y del rito, por caminos de superación espiritual y de aporte a la sociedad en que se vive. El Humanismo Masónico, gira en torno a los conceptos del ser humano, razón, libertad, autonomía, independencia, ética.

En general, el Humanismo Masónico invita a ser mejores, pero, también, a levantar la voz en contra de todas las injusticias, como lo hicieron en su tiempo aquellos notables y valerosos patriotas americanos. La Masonería anhela y lucha porque el hombre y la mujer vivan en paz y con dignidad en una democracia que no sea torpe ni ciega, en una democracia capaz de exaltar y garantizar sus derechos inalienables. La Masonería es la gran aliada del ser humano, es la maestra ética y solidaria que quiere iluminar al hombre, a la mujer y a la sociedad para que cumplan aquí, sus utopías y sueños originales de paz y bienestar. ..;Así sea...!

Mixonica · Junio, 2004

### **CORRESPONDENCIA RECIBIDA**

#### **INVITACIÓN ESPECIAL**

### 30\* FERIA INTERNACIONAL DEL LIBRO

QQ:. HH:. de la Gran Logia del Norte de Colombia

De nuestra mayor estima:<br>La actitud de apertura, pluralismo y cosmopolitismo que ha<br>evidenciado la Masonería Argentina, con la presentación de libros, ciclos, jornadas, mesas redondas realizadas en nuestra sede, ante miles de personas, con cuestiones tan nuevas como globalización, bioética, epistemología, nuevo humanismo, libera-<br>lismo y neoliberalismo, etc. Información seleccionada con criterio amplio que fue transmitida con el mismo amplio criterio: claridad de pensamiento y exposición para una audiencia mayoritariamente popular. La misma que espera nuestra opinión, nuestras novedades, nuestras respuestas y, también claro, otras preguntas.

Organizada por la Fundación El Libro, la Exposición Feria<br>Internacional de Buenos Aires, "El Libro - Del Autor al Lector", es una verdadera ciudad de libros y una fiesta de la cultura. La<br>Masonería Argentina no podía estar ausente en la que fue<br>adquiriendo importancia creciente, hasta convertirse en la muestra más importante de Latinoamérica y destacado referente a nivel mundial, convocando a más de un millón de asistentes.

CICLO DE CONFERENCIAS DE LA MASONERÍA ARGENTINA LA MASONERÍA EN EL MUNDO GLOBALIZADO

- Viernes 16 de abril de 21.30 a 23 hs. Sala Roberto Arlt
- Coordinador: Sr. Eduardo García Rajo
- Participantes:
- Sr. Héctor Bonifato
- Dr. Jorge Alejandro Vallejos, Gran Maestre

APORTES DE LA MASONERÍA A LA CULTURA ARGENTINA<br>Sábado 24 de abril, de 16 a 17.30 hs. Sala Julio Cortázar<br>Coordinador: Sr. Enrique Barrionuevo

Participantes:

Sr. Julio Benitez Sr. Alejo Neyeloff

HOMENAJE A EMILIO J. CORBIERE

Viernes 30 de abril, de 21.30 a 23 hs.<br>Sala Domingo Faustino Sarmiento

- Coordinador: Dr. Antonio Las Heras
- Participantes:
- Dr. Alfredo Kohn Loncarica<br>Dr. Pacho O'Donnell
- Sr. Martín García
- Sr. Jorge Marasco
- Embajador Miguel Unamuno
- Sr. María Moreno<br>LAS SOCIEDADES ESOTÉRICAS E INICIÁTICAS EN EL

MUNDO DE HOY

Domingo 2 de mayo, de 20.30 a 22 hs. Sala Adolfo Bioy Casares<br>Coordinador: Dr. Antonio Las Heras Participantes: Dr. Jorge Alejandro Vallejos, Gran Maestre Sr. Silvio Guelle Sr. Eduardo Callaey Sr. Andrés Giméne Será un placer recibirlos, stand D 431 Pabellón Azul Del 13 de abril al 9 de mayo de 2004<br>Tte. Gral. Perón 1242, Ciudad de Buenos Aires.

### **INVITACIÓN A BÉLGICA**

**GRAND ORIENT & GRANDE LOGE** DE BELGIQUE<br>IV<sup>im</sup> REENCONTRE DE LA MAÇONNERIE LATINE Or\de Brixelles du 23 au 25 avril 2004<br>RAPPEL Bruxelles, le 12 mars 2004

Au très Respectable, Sérénissime Grand Maître du/ de la Gran Logia del Norte de Colombia, Très cher Frère,

Nous vous rappelons notre courrier du 12 décembre 2003<br>vous invitant à participer à la IV<sup>ère</sup> Rencontre de la Maçonnerie Latine

Selon la décision prise à l'unanimité des participants lors de<br>la rencontre de 2002 à Lisbonne, cette importante réunion aura<br>lieu à Bruxelles, du vendredi 23 au dimanche 25 avril 2004.

Il va de soi que votre présence et/ ou celle d'une délégation de votre Obédience est plus que souhaitée. Le Grand Orient et la Grande Loge de Belgique ont tout mis en œuvre pour assurer un séjour fraternel, constructif et agréable.<br>Plusieurs Obédiences ont déjà répondu favorablement à

l'invitation, mais jusqu'à ce jour nous n'avons reçu aucun courrier<br>de votre part. C'est la raison pour laquelle le présent rappel vous est fraternellement adressé.

Afin de nous permettre de vous recevoir dans le meilleures conditions, nous insistions pour connaître votre<br>décision avant le 31 mars 2004, au moyen du Bulletin d'Inscription.

Pour vous facilitier la tâche, nous joignons les annexes suivantes:

- 1. Bulletin d'inscription à renvoyer, par fax: +32 2 410 73 35, g.elbe@yucom.be, ou à Padresse: Mr. G. Elbe, Place<br>Simonis 19, B-1081 Bruxelles.
- Programme complet de la Rencontre. 3. Liste et prix en Euros des hôtels proches des différents lieux

de réunion. Réservation : par vos soins et en fonction de votre choix.

ment réserver : par fax ou e-mail en mentionnant LATIN 2004 sur tout document.

Dans l'attente de votre réponse par retour de courrier si possible, nous vous adressons nos salutations les plus fraternelles

Jean-Claude Leys<br>Sérénissime Grand Maître Très Respectable Grand Maître Grand Orient de Belgique Grande Loge de Belgique

 $\circledast$ 

 $5<sup>5</sup>$ Junio, 2004 - Mäschica

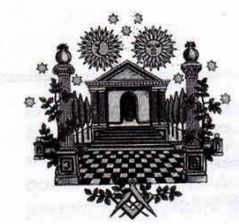

# Noticias de Interés

### **CONFERENCIA MASÓNICA AMERICANA**

El día 24 de mayo de 2004, luego de la clausura de los trabajos de CLIPSAS, se reunieron en uno de los templos de la Gran Logia Mixta de Chile, con sede capital en Santiago, un grupo numeroso de Grandes Logias de Norte, Centro y Sur América, así como de España, para crear un espacio amplio de reflexión Masónica, denominado Conferencia Masónica Americana, eligiéndose por unanimidad como su primer Secretario General al H:. Iván Herrera Michel, de la Gran Logia del Norte de Colombia. Igualmente se eligió como Subsecretario de Docencia al H:. Diego Lagomarcino, de la Gran Logia Mixta de Chile, y Subsecretaria de Comunicaciones a la H:. Ascensión Tejerina, de la Gran Logia Simbólica Española.

La primera reunión será en el mes de febrero de 2005 en la ciudad de Barranquilla, Colombia, y desde ya han confirmado su asistencia varias Grandes Logias extranjeras. Igualmente podrán asistir Masones pertenecientes a las Grandes Logias Regulares, si así lo desean.

Los trabajos no tendrán ninguna clase de censura previa, deberán versar sobre el tema "La Vigencia de la Masonería para los jóvenes de hoy" y se recibirán hasta el día 31 de diciembre de 2004 para la correspondiente publicación y entrega a los asistentes.

Las inscripciones desde ya se están recibiendo completamente gratis en el email

ginortecolombia@hot.mail.com

### **JAVIER OTAOLA PRESENTA NUEVO LIBRO**

En el reciente FORUM Barcelona 2004 llevado a cabo a principios del mes de marzo de 2004, en la capital de Cataluña, España, el escritor, Ex Gran Maestro de la Gran Logia Simbólica de España y Ex Presidente de CLIPSAS, Javier Otaola, presentó su más reciente obra Spiritualité Dans le Cités, escrito en idioma galo junto con Joan Pau Alduy, Alcalde de la ciudad francesa de Perpignan y senador del departamento francés de Pirineos Orientales. Se espera la versión en lengua española.

El nuevo libro de Javier Otaola, abogado internacionalista y Síndico de la ciudad de Vitoria-Gasteiz, capital del País Vasco español, se publica como resultado de la invitación que el 17 de diciembre de 2003 le hiciera el Alcalde de Perpignan, Francia, para participar en una reflexión europea sobre el tema de la Laicidad.

6 Mässnica · Junio, 2004

El libro estudia la manera en que la laicidad y las diferentes espiritualidades, se relacionan en las sociedades de hoy, caracterizadas fundamentalmente por la diversidad cultural.

Javier Otaola, columnista del Diario El País, de España, frecuente colaborador de esta revista, así como de otros medios civiles y Masónicos, suma esta nueva publicación a sus anteriores libros: La Laicidad: Una Estrategia para la Ciudadanía, La Metáfora Masónica: Razón y Sentido, En el Pórtico del Templo, Brocheta de Carne, y Una Mirada a la Masonería Actual, escrita a dos manos con el Ex Gran Maestro de la Gran Logia del Norte de Colombia, Iván Herrera Michel.

#### \*\*\*\*\*\*

### LA MASONERÍA EN LA "FERIA DEL LIBRO"

La Gran Logia de la Argentina de Libres y Aceptados Masones tuvo su stand en la ya internacionalmente célebre Feria del Libro de Buenos Aires, que se realizó entre los meses de abril y mayo de 2004. Con 35.000 metros cuadrados de salones de exposición, varios auditorios para charlas y conferencias, más la enorme cantidad de obras expuestas, esta feria se ha transformado en la más grande del mundo en su tipo.

En el stand Masónico hubo literatura y folletos para todos aquellos que quieran tener un mayor conocimiento sobre la Orden. Además, estuvo atendido por Masones que explicaron y difundieron los principios de la Institución.

Esta presencia, la segunda en la historia de la Feria del Libro, coincide con la apertura que lleva adelante la Masonería Argentina hacia la sociedad toda.

### \*\*\*\*\*\*

### **NUEVA REVISTA FILOSÓFICO-ESOTÉRICA EN PEREIRA**

En el mes de enero de 2004, en Pereira, salió a la luz pública el primer número de la revista filosófico-esotérica Magister, bajo la dirección del escritor y Masón Óscar Aguirre Gómez, quien desde su fundación ha dirigido los 18 números de la publicación IRIS - Una visión de la cultura de gran aceptación en los círculos culturales y Masónicos del país.

Magister es la "realización de una idea que acariciaba desde hace algún tiempo" su director, destinada al público en general, e "intentará coordinar un temario inagotable y permanente, cual es el del esoterismo, para ponerlo al alcance del lector común y avisado, en un sentido orientador". Esta nueva revista lleva por divisa la expresión lux in tenebris lucet.

Dentro de la amplia gama de concepciones del desideratum de la Orden que se observan en la Masonería actual, los Masones que posean inclinación a interpretar los símbolos de la Orden a partir de lo esotérico e iniciático, en vez del enfoque racional, encontrarán en esta nueva revista motivos de gran interés y regocijo.

Algunos artículos de la primera edición llevan por titulo: "El Principio Creador y la Inmortalidad del Alma", "Esoterismo de Sabios", "Musicoterapia" y "Rincón de Oriente".

La Plancha Masónica recibe esta nueva revista que surge en el eje cafetero, como una prueba más de los quilates de esa región paisa que es la que porcentualmente frente a sus habitantes, posee más Logias, Masomes y Masonas en Colombia, al mismo tiempo que le desea una larga vida y muchos éxitos a la iniciativa.

Quienes deseen ponerse en contacto con Magister lo podrán hacer al A.A. 2596 de Pereira.

### \*\*\*\*\*\*

### **HUITIÈMES RENCONTRES EUROPÉENNES DE LUXEMBOURG** - Défense de l'Europe ou Europe de la défense »

Vendredi 15, Samedi 16 et Dimanche 17 octobre 2004 Horaires :

- Vendredi, 20h00: Soirée réservée aux conférenciers et aux membres des «Amis des Rencontres»
- Samedi, de 9h00 à 18h00: Conférence-débat entrée **libre**
- Samedi, 20h00: dîner offert, sur simple inscription, par le gouvernement Luxembourgeois.
- Dimanche, 10h00: ten:. maç:., 23 A rue Saint-Ulric -Luxembourg (Grund).
- Dimanche, 13h00: Banquet de Clôture, sur inscrip-

### Lieu de la conférence :

- Hemicycle du Centre de Conférences
- 1 me du Fort Thüngen

### L-1499 Luxembourg-Kirchberg

Les débats s'organiseront autour de plusieurs pistes de reflexion:

- Un environnement géopolitique en transformation accélérée
- Mise en place d'une cadre institutionnel européen
- Les ressources et moyens à mettre en œuvre
- Quelle stratégie de défense pour l'Europe de demain wous trouverez un document approfondi sur le site internet.

I - Une manifestation qui s'incrit dans la durée Depuis 1997, les Rencontres Européennes de Luxem bourg ont créé une dynamique. A chaque fois, plus de 300 participants (400 en 2000), de pays et d'horizons différents ont débattu avec des intervenants venus de France, de Belgique, du Luxembourg, de Suisse, mais aussi d'Espagne, d'Italie, d'Allemagne, de Suède, des États-Unis, d'Algérie, du Maroc, d'Israël... Les thèmes abordés ont été les suivants:

- 1997 «Le politique en Europe: quel avenir?»
- 1998 «Sociétés et médias: le cas européen»
- 1999 «Europe: des cités et des hommes»
- 2000 «Europe méditerranée: quels dialogues?»
- 2001 «Justice en Europe: réalité et attentes»
- 2002 «Gènes/Ethique»

2003 - «Criminalité(s) en Europe»

Nous tenons les Actes et synthèses de ces Rencontres à votre disposition sur notre site internet.

### 2 - L'organisation

Initiative prise à l'origine par le Grand Orient du Luxembourg puis relayée par une structure associative ouverte et indépendante, les Rencontres reposent actuellement sur une équipe de bénévoles et une organisation souple permettant d'associer financièrement et/ou intellectuellement aussi bien les Obédiences que des particuliers ou des entreprises:

3 - Le but: créer un Forum au service du travail maconnique

- Créer un forum d'échanges et de débats ouvert à la société européenne auquel soient associés les FF: MM:
- Préparer et poursuivre les trav.. de ce forum dans le cadre de notre Ord:.

C'est pourquoi les Rencontres Européennes de Luxembourg comportent un colloque prof\d'une journée suivi le lendemain par une ten:. maç.

Les Rencontres européennes associent des intervenants et des participants venants des divers pays européens (responsables politiques, journalistes, hauts fonctionnaires, sociologues, juristes, universitaires...), les travaux prof:. étant préparés puis repris par les FF:.MM:. et les LL: qui le souhaitent.

Globalement, les participants du colloque pro:. sont pour moitié des FF: MM:. et pour moitié des prof:. Trois pays fournissent le gros des participants:

le Luxembourg, la France et la Belgique mais l'assistance comporte aussi des néerlandais, des suisses, des italiens, des espagnols, des allemands, des suédois et quelques autres nationalités

Chacune de ces Rencontres est suivie par une ten:. sol:.

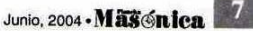

à laquelle participent plus de 150 FF:. et SS:. venus d'Or:. parfois très éloignés

La ten:. maç:. a lieu le dimanche matin sous les auspices du G:.O:.L:. et est suivie d'agap:. frat:..

#### \*\*\*\*\*\*

### **CUANDO LA UNIÓN EUROPEA ESTÁ EN PLENA** DISCUSIÓN SOBRE SU FUTURA CONSTITUCIÓN\*

Es siempre fascinante notar el punto en el que nos encontramos en la construcción europea, que debería incluir al principio como una dinámica, rodeada por empujes nostálgicos o reacciones teológicas, la interpretación del sentido profundo del término Unión. Más aún cuando ciertos representantes de las diferentes confesiones en el panorama europeo no pueden admitir una sociedad que deja la libertad a cada uno de creer o no creer, en una relación personal con Dios o sin dioses, aumentando las figuras obligatorias de digestión difícil o de interpretación respetable pero limitada.

Si Francia afirmó el laicismo, sobre la mayor parte de su territorio y en condiciones de flexibilidad, otros Estados europeos escogieron caminos similares; el laicismo en Portugal, el libre examen para Bélgica, la separación entre iglesia y estado para Suecia, la abolición de la religión en los carnets de identidad en Grecia, etc. La mayor parte de la Iglesia Católica es además "sumamente laica" en países de Europa donde ellos son la minoría... ¿Es este el sentido al que apunta la demanda a la integración de la Cristiandad o Dios sin precisión, en su introducción en la futura Constitución de Europa?

Cuando las democracias de talante cristiano permitieron la creación de lo que será la Unión, nadie consideró indispensable conservar esta opción, en nombre de lo común iban a reconstruir el Viejo Continente, todavía magullado por tantas guerras civiles o entre Imperios. Parece así paradójico, cómo el gobierno británico sugiere crear ceremonias alternativas civiles a las opciones religiosas, cuando el debate europeo se desarrolla desde la regresión.

Nadie seriamente puede dudar la importancia histórica del lugar de los católicos en Europa. Ni de los protestantes, judíos, ortodoxos, musulmanes y humanistas. Todas estas herencias permanecen en Europa y más allá de su territorio, y deberían afirmar una identidad que exceda la suma de sus componentes. Los recientes conflictos en Europa son todavía guerras religiosas. En Irlanda, en la antigua Yugoslavia, en nuestras puertas en el Mar Mediterráneo, en el espacio Turco, los índices, prohibiciones, infracciones de derechos de pensar libremente son numerosos.

Texto publicado en la página en español del Gran Oriente<br>de Francia y reproducido por gentileza del administrador de<br>la página.

¿Desde esta realidad sería necesario imponer a Dios a estos europeos víctimas de carnicerías y progroms modernos? ¿Realmente es necesario impedir un proceso el cual permita respetar su religión, cambiarla, abandonarla o no sin ser obligado a pertenecer a alguna? ¿Deben los ciudadanos sin sus opciones, hombres y mujeres, volver a cajas etiquetadas en nombre de "un suplemento de alma"?

No debe haber ningún tipo de cuestión para imponer creencias, todo debe ser argumentos a usar en la construcción de la Europa libre. No hay pregunta para dar un paso suplementario hacia el reconocimiento de las diferencias ni una pregunta de porción en la realización de una Unión necesaria. Debemos eludir las propuestas que tienen por objetivo simplemente el debilitamiento, reducir la división, recrear las condiciones de turbaciones y de conflictos pasados. Con esto reforzaríamos a la mayor parte extremista y fundamentalista en una identidad cerrada, que obligaría a la vida en la reproducción de la forma de existencia de sus antepasados, desesperados de evolución o el cambio. La clonación religiosa no es más aceptable que la manipulación genética. La Constitución Europea debe proclamar la libertad de opción.

Los Masones hemos admitido en nuestras filas durante mucho tiempo a ciudadanos libres, religiosos e incrédulos, en nombre de la Libertad de Conciencia. Por ello nos posicionamos frente al intento de presencia de las creencias religiosas tradicionales en la Carta Magna europea. El respeto debido a la Libertad de Concie no puede hacerse desde la coacción. Creemos más en la emancipación de los conocimientos y las personas que en la seguridad de las almas, pero no impedimos a nadie buscar la comodidad de un apoyo útil después de la vida. Nuestras promesas son hechas para la ventaja del vivo. El resto no nos concierne nada.

Las Iglesias son el lugar para convencer en la esfera privada de la corrección de su doctrina. Debería ser función de la Constitución Europea garantizar el ejercicio libre de los cultos para los que se refieren a ello y proteger el espacio de libertad de éstos y de los que escogen otras rutas. Europa no está construyéndose para proteger cuotas de mercado en favor de creencias. Exactamente debería constituirse como el espacio natural de coexistencia voluntaria, en el respeto para las construcciones nacionales, para europeos realmente libres. Entendemos la preocupación de las estructuras y las jerarquías eclesiásticas que intentan preservar a sus fieles, pero consideramos sería un éxito extraordinario que las Iglesias, en este momento exacto de nuestra historia, fueran las abanderadas de la tolerancia en el contexto europeo. Lo contrario resucitaría conflictos internos inútiles y peligrosos.

Para nosotros la defensa de la Libertad absoluta de Conciencia no es una propuesta, es el posicionamiento firme de aseverar que la condición indispensable para el

8 Masonica . Junio, 2004

firme de aseverar que la condición indispensable para el éxito de la construcción europea pasa por una Constitución sin dogmas, en nombre de una voluntad y de una convicción reafirmada; en la capacidad de los pueblos y sus gentes para escoger sin coacciones.

Logias del Gran Oriente de Francia en España www.godf-es.org

#### \*\*\*\*\*\*

### **MANIFIESTO DE MANNHEIM**

En la ciudad alemana de Mannheim se reunieron las Grandes Logias y Grandes Orientes, representativos en esa nación de la Masonería progresista y liberal, el 25 de noviembre de 1995, y proclamaron el siguiente manifiesto:

- Conscientes del hecho de que infinidad de Francmasones en este planeta multicultural son miembros de diferentes Obediencias Masónicas;
- Considerando que un Masón no puede hacer partícipe a otro Masón de Obediencia distinta, de la doctrina y las creencias de la suya;
- Convencidos que cada Masón, a pesar de las diferencias entre Obediencias, son Hermanos y que siempre será así;
- Estando seguros de que cada Masón tiene el derecho a buscar la Obediencia que más le conviene;
- Gestando la idea de que solo a través de una ilimitada libertad de visita entre diferentes Obediencias se puede potenciar y enriquecer el desarrollo de las distintas doctrinas Masónicas;
- Con la convicción ética de que la hospitalidad ordenada en la Biblia para la vida cotidiana tiene relevancia para las interrelaciones Masónicas;
- Sabiendo que los principios expresados en el Artículo 1 de la Declaración de los Derechos Humanos de las Naciones Unidas, es una exhortación a la fraternidad y que tiene especial significado para los Masones;
- Siendo conscientes que los derechos constitucionales de los individuos en Europa cada vez tiene más influencia en las leyes civiles que rigen las organizaciones y los clubes;
- Creyendo que somos igualmente portavoces de las Masonas, a las que se les ha prohibido el paso a nuestras sesiones;

Declaramos que los límites impuestos sobre la libertad de visitar a otras logias y Obediencias son incompatibles

La dignidad humana, en particular por las conquistas socio-históricas del Humanismo y el Siglo de las Luces, generadoras de los valores y normas incluidas en la Constitución Alemana. El Artículo1 de ésta afirma el derecho de todo ciudadano a su autodeterminación, siendo ratificado por el veredicto 15-12 del Tribunal

Constitucional Alemán en el 15/12/1983. Afirmando que los derechos constitucionales son principio de ley sobre ley civil (influyendo esta sentencia sobre la vida y legislación Masónica).

El espíritu de los Derechos Humanos, en particular con la declaración de los Derechos Humanos de las Naciones Unidas de 1948, Artículo 1 (todos los seres humanos son iguales en dignidad y derechos y deben comportarse fraternalmente los unos con los otros), Artículo 18 (sobre la libertad de conciencia y religión), Artículo 19 (sobre el derecho de recibir y generar información libremente), Artículo 20 (sobre el derecho de reunión y asociación pacífica), Artículo 27 (sobre el derecho a poder participar en la vida cultural de la comunidad), Artículo 30 (sobre la prohibición de promover leyes que potencien la supresión de los derechos y libertades mencionadas más arriba).

Nosotros, nos sometemos a estas normas y declaramos que las antepondremos sobre cualquier regulación administrativa o legislativa, sobre cualquier organización humana y sus representantes.

Mannheim, 25 noviembre 1995.

### \*\*\*\*\*\*

### **LIBRO RECOMENDADO** Presencia Masónica en el Patrimonio **Cultural Argentino**

Como fruto de las Jornadas sobre La Presencia Masónica en el Patrimonio Cultural Argentino, realizadas entre el 16 de septiembre y el 7 de octubre de 2002, en la Legislatura Porteña y organizada por la Comisión para la Preservación del Patrimonio Histórico Cultural de la Ciudad de Buenos Aires, surgió este libro, que lleva el mismo nombre, y recoge algunas de las ponencias ofrecidas en su momento.

El libro, que cuenta con el auspicio de la Secretaría de Cultura del Gobierno de la Ciudad de Buenos Aires, se divide en distintos capítulos realizados por distintos profesionales, algunos vinculados a la Orden y otros no, entre los que se encuentran: Masonería, por Liliana Barela; La presencia Masónica en el patrimonio histórico-cultural argentino, por Jorge Marasco (ex vicepresidente de la Masonería Argentina); La actividad Masónica en la educación argentina (1810-1910), por Gustavo Brandariz; Los Masones que participaron en la formación del estado nación, por Eduardo Hernández; La Mujer y la Masonería. por Norma Mazur; La Logia Hijos del Trabajo y la inmigración italiana en Barracas y la Boca, por Juan Esteban Serchio; El caso paradigmático de La Plata. La Plata ciudad Simbólica, por Carlota Sempé y Antonia Rizzo; El Palacio de La Prensa y su Simbología Masónica, por Andrea Ramondetti Dasso y La Catedral, el Masón y el Simbolismo, por Enrique Octavio Mujica.

Junio, 2004 - Maschica.

Además cuenta con dos prólogos preliminares, a cargo, el primero, del por entonces Secretario de Cultura y hoy vicejefe de Gobierno, licenciado Jorge Telerman, y de la licenciada Leticia Maronese, secretaria general de la Comisión para la Preservación del Patrimonio Histórico Cultural de la Ciudad de Buenos Aires.

El libro se torna ágil y permite una introducción a la comprensión y conocimiento de qué es la Masonería, su filosofía y su importante participación en los principales hechos políticos, culturales y sociales de la Nación.

A la brevedad, el libro será presentado en el Gran Templo de la Masonería Argentina y habrá diferentes visitas guiadas por monumentos y edificios con simbología Masónica en la ciudad de Buenos Aires.

### \*\*\*\*\*\*

### **ALEXANDER FLEMING Y WINSTON SPENCER CHURCHILL: VIDAS PARALELAS**

Un turista inglés, de tradicional y distinguida familia, fue a pasar sus vacaciones a Escocia y resolvió practicar natación en el lago Lockfield. Cuando estaba en el lago, fue sorprendido por calambres en ambas piernas lo que le obligó a gritar pidiendo socorro.

Un joven campesino que casualmente trabajaba en las proximidades, oyendo los gritos, corrió rápidamente a rescatar al turista ya desmayado, realizando inmediatamente prácticas de reanimación, que fueron coronadas con éxito. Tiempo después, el turista volvió a aquella aldea buscando a su salvador, a quien preguntó, cuáles eran sus deseos o su programa de vida para el futuro.

El joven campesino confesó que no tenía recursos, pero su deseo era estudiar medicina. Los familiares del turista costearon los estudios del joven campesino, viéndolo convertirse en médico y luego ser nombrado profesor de la Facultad de Medicina de Londres, por sus propios méritos, su alta capacidad e inteligencia. Además de dedicarse con empeño en la investigación médico-científica.

El turista inglés era Winston Spencer Churchill, (1874-1965) quien más tarde sería el gran estadista inglés y Primer Ministro de Inglaterra, Nobel de Literatura en 1953 y Masón, y su salvador, el joven campesino, más tarde médico, profesor y científico, era Alexander Fleming, (1881-1955) el descubridor de la penicilina, Premio Nobel de Medicina y también Masón.

Lo más sorprendente fue que Alexander Fleming volvió a salvar a Winston Churchill por segunda vez. Primero lo rescató del lago Lockfield casi ahogado y la segunda vez, siendo Churchill Primer Ministro de Inglaterra, éste cayó gravemente enfermo en vísperas de la Conferencia de Yalta. Su salud fue entonces plenamente recuperada gracias al uso de la penicilina, descubierta por Fleming, pu-

diendo así asistir a la citada Conferencia. Pero sin duda, la más interesante de todas las coincidencias fue cuando se encontraron trabajando bajo un mismo techo en la Gran Logia Unida de Inglaterra, militantes de una carrera apasionante que continuarían hasta el fin de sus días. Fleming y Churchill, amigos por accidente, hermanados por la Masonería para siempre.

#### \*\*\*\*\*\*

### EI 46° SÍNODO ANGLICANO DE AUSTRALIA **CONDENA A LA MASONERÍA**

El siguiente es el texto de la Resolución 25/03 del 20 de octubre de 2003, mediante la cual el 46° Sínodo Anglicano de Australia, reunido en Sydney hace un llamado a sus fieles a apartarse de la Masonería.

El sínodo, en consideración a que el informe del Sínodo de 1988 titulado "Francmasonería Examinada", y la resolución 9/88 subsecuente de ese Sínodo, afirma:

- La Francmasonería y el cristianismo son fundamena) tal e irreconciliablemente incompatibles, y,
- b) La Francmasonería enseña y sostiene un sistema de falsa religiosidad y creencias espirituales que son contrarias a la cristiandad bíblica.
- c) El sínodo anima a los cristiano a aprovechar cualquier oportunidad para extender la mano amorosa a los Francmasones y compartir con ellos el evangelio de Cristo.
- d) El sínodo anima a todo cristiano que es miembro de una Logia Masónica para que demuestre su compromiso con Jesucristo, reconociéndolo como Hijo de Dios, y como la única manera de salvación, retirándose de la Logia.
- El sínodo anima a no participar, ni permitir en las igle- $\epsilon$ sias, en los edificios, o en cualquier servicio religioso o actividades que se practiquen, el perdón, la promoción, la adhesión o la publicidad a la Francmasonería. Ni tampoco permitir la asociación del nombre de la escuela con tal actividad.
- El sínodo pide a los Concilios de todas las Escuelas Anglicanas que consideren cualquiera asociación que su escuela pueda tener con cualquier Logia Masónica, y que ésta sea retirada de cualquiera de ellas.
- El sínodo solicita al Comité Permanente que emprenda  $g)$ la preparación, la edición y distribución de un folleto claro e inequívoco, para que se distribuya extensamente, examinando los ritos importantes, enseñanzas y creencias de la Francmasonería y explicando por qué ella difiere de la Cristiandad Bíblica, y explicando por qué es equivocado para un cristiano pertenecer a una Logia.

 $(Fdo.)$ 

El Reverendo Bill Winthrop - 20.10.03) Sydney, 20 octubre 2003"

Mää Ánica - Junio, 2004

### \*\*\*\*\*\*

### **RESPUESTA DE LA MASONERÍA** AL PRONUNCIAMIENTO DEL 46° SÍNODO **ANGLICANO DE AUSTRALIA**

La siguiente es un resumen de la Declaración a los medios de comunicación hecha por Tony Lauer, Gran Maestro de la Gran Logia de Nueva Gales del Sur, Australia, el 21 de octubre de 2003, como respuesta a la Resolución 25/03 del 20 de octubre de 2003, emanada del Sínodo Diocesano en Sydney.

"La Resolución 25/03 del 20 de octubre de 2003, es la más pura discriminación, y una bofetada de parte del fanatismo religioso fundamentalista, así como una traición a todos los Francmasones que practican la fe anglicana," dice Tony Lauer, Gran Maestro de la Gran Logia de Nueva Gales del Sur-"especialmente dado que un gran porcentaje de Francmasones a lo largo del Estado son' anglicanos."

"Además, esta es una vendetta personal por parte del Reverendo Winthrop, por un problema local muy pequeño, que recibió extensa publicidad, ocurrido en Lithgow el año pasado."

"Esto produjo que a los Francmasones locales no se diera públicamente la bienvenida a la Iglesia anglicana local." dice Mr Lauer.

"La posición tomada (por el Sínodo Diocesano en Sydney) es basado en la ignorancia total y es una falsedad<br>en todas sus partes," dice Mr Lauer.

"Por encima de todo, la Francmasonería es tolerante y respetuosa de todos las religiones y admite a todo hombre de buen carácter que tiene un compromiso personal de mejora de sí mismo y servicio a su comunidad. Nosotros no cuestionamos a otro sus creencias," continúa el Gran Maestro Lauer.

"Nosotros aceptamos a los miembros de toda fe como Francmasones, muchos de nuestros miembros de las Logias trabajan dentro de sus comunidades con los hombres de muchas religiones incluso los judíos, Sikhs, Hindúes, católicos y musulmanes," ha agregado el Gran Maestro Lauer.

"Me gustaría señalar al Reverendo Winthrop y al Sínodo que muchos altos dirigentes de algunas religiones, incluso la anglicana, han sido - y son- Francmasones," dijo el Gran Maestro Lauer, y continúa: "Yo pregunto ahora a Mr. Winthrop y a la Diócesis, si estos hombres pueden ahora ser considerados como no cristianos porque ellos son Francmasones," dijo Mr Lauer.

"La Francmasonería enseña tolerancia, igualdad, compasión y fraternalmente el amor. Si la interpretación del Reverendo Winthrop y el Sínodo" discrepa de estas enseñanzas, significa que la iglesia anglicana de Sydney no cree en los principios básicos de compasión, amor fraternalmente y ante todo en la verdad?" los desafíos el Gran Maestro Mr Lauer.

"Además en los últimos 200 años muchos Francmasones han jugado un papel significante en la formación del tejido de la sociedad australiana, y han sido prominentes en todos las áreas de la orgullosa historia de Australia, que incluye la política, el comercio, los deportes, y los servicios armados."

"De hecho, desde que el Masón Lachlan Macquarie se hizo Gobernador de Nueva Gales Sur en 1809, cada Estado ha tenido uno o más Gobernadores que eran Francmasones "

"Tres Gobernadores Generales de Australia han sido Francmasones, igual que 10 de los 25 Primeros Ministros, desde la Federación."

"Ahora estos australianos distinguidos van a ser marcados con hierro como "no cristianos" por la Iglesia anglicana," preguntó el Gran Maestro Lauer.

El Gran Maestro Lauer agregó que "me gustaría también señalar que los Francmasones cada año donan más de US\$1,000.000 a causas no Masónicas de utilidad común, así como a iniciativas de la comunidad y a organizaciones caritativos independientemente de su conexión a cualquier Iglesia."

"El mundo, como nosotros hemos venido a conocerlo hoy, está sufriendo tiempos inciertos y caóticos, motivados en buena parte por el fundamentalismo religioso cristiano e islámico."

"Ciertamente, el papel de la iglesia en la sociedad debe consistir en enseñar el amor, la compasión, la unidad y la tolerancia entre los hombres, y no promover la división, el odio, la alienación y el fanatismo" concluyó el Gran Maestro Lauer

#### \*\*\*\*\*\*

### **UNIÓN INTERNACIONAL DE HIJOS DE MASONES UNION INTERNATIONALE DES ENFANTS DE MAÇONS**

L'UIEF (Union Internationale des Enfants de Maçons) recherche des jeunes (12 à environ 23 ans) pour étendre son réseau de communication.

Actuellement, ce sont des enfants de Belgique, de Paris et Le Havre qui constituent le réseau, mais ils aimeraient étendre leurs contacts.

Si vos enfants, ceux de vos FF. et SS. de Loge sont intéressés à rejoindre ce sympathique réseau (échange d'e-mail, tchactche, MSN, rencontres internationales et organisations de congrès, jumelages etc.), si vous souhaitez développer cette initiative dans vos régions, n'hésitez pas à me contacter par e-mail ou ma fille (déléguée relation publique, c'est son job)

Son adresse: Brigitte, La Planète Bleue, Loupoigne,

mariebolle@msn.com Grande Loge Francmasonique de Belgique.

> 11 Junio, 2004 - Masénica

# La Masonería Humanista y Humanitaria

El Masón puede, sin ningún enfrentamiento o molestia conceptual, tomar la ruta agnóstica o la de los que reconocen un principio creado sin las arandelas que les ha colocado el teísmo litúrgico

### Dino Manco Bermúdez Gr:. 33

"Hombres libres y de buenas costumbres". Así nos autoproclamamos los miembros de la Mas:. Univ:., y al hacerlo, aplicamos automáticamente el alto sentido humanista que encierra la Filos:. Mas:. y por ende, algo que intrínsecamente está imbricado en la estructura mental del miembro de la Ord:. Sería paradójico que un H:. M:. se llamase "hombre libre de pensamiento" y al mismo tiempo estuviese supeditado al cartabón del dogmatismo o los extremismos en cualquiera de sus manifestaciones. En otras palabras, el M:. es humanista por convicción y formación. Su amplia visión de la vida lo impele a investigar y dilucidar el por qué de los fenómenos dados en el medio social donde desenvuelve su actividad personal y del mundo en general. Trata, hasta donde le sea posible, de darles una explicación lógica y racional acorde con la capacidad intelectiva que posea de dichos fenómenos y partiendo de allí, busca la ayuda de quienes estén en mejor disposición cognitiva, para una dilucidación razonable de sus inquietudes. El ser humano es el centro de su universo interior y a través de esa internalización ideológica, proyecta más tarde una visión cósmica en la universalidad de los objetivos que se ha propuesto alcanzar como metas básicas de su existencia.

La Fil:. Mas:., indudablemente, está enmarcada dentro de los parámetros del llamado "humanismo secular", según el cual todo lo que ocurre dentro de la naturaleza, y el hombre hace parte de ella, tiene una explicación racional. En consecuencia, es la razón la que puede, tarde o temprano, dilucidar las ocurrencias de cualquier tipo que acontezcan en ella.

En ese orden de ideas tendríamos que aceptar la premisa según la cual el humanismo, filosóficamente expresado, califica al hombre como el epicentro de la naturaleza, dado que es el único ser viviente capaz de hacer abstracción de las cosas y por tanto, esa capacidad de

explicar, pensar e interpretar, lo colocan en la cima de la escala de gradación de los seres dominantes de los tres reinos que la constituyen.

El humanismo está en contra de la ideología que pretende darle al hombre un status supranatural por estar hecho a la imagen y semejanza de Dios y rechaza la idea de dioses que manejan a su antojo el universo.

Haciendo una corta intermisión, señalemos que esto probablemente estaría en contraposición del principio creador que la Lit:. nos enseña a llamar G:. A:. D:. U:. y a cuya Gl:., encabezamos nuestras Pplan:. y abrimos los Ttrab: en los Ttemp.: . Desde luego, dentro de las vertientes humanistas existen varias corrientes, entre ellas las que no creen en una génesis todopoderosa y por tanto son absolutamente ateas; el agnosticismo, que manifiesta la imposibilidad del ser humano de comprender lo divino y de todo aquello que esté por encima de lo netamente empírico; y los que creen en un ser supremo, que no interviene en nada en el mundo, siendo este el principio creador del universo.

Aclarado lo anterior, vemos que en conjunto estas tres posiciones del humanismo no están tan disociadas entre sí como pudiese parecer a primera vista. En efecto, desde la perspectiva humanística encontramos puntos de afinidad concretos. Cada una por su lado, acepta que la ciencia y la capacidad de raciocinio son herramientas valederas y suficientes para comprender al hombre en el devenir de las sociedades y sistemas sociales en que vive. Además, el escepticismo común hacia las premisas que religiones de diferente talante místico tratan de establecer, propagando sus teorías a través de acciones evangelizadoras o utilizando métodos atentatorios contra la libertad de conciencia y el libre desarrollo de la personalidad, son situaciones que miradas desde una óptica humanística general, puede sorprendernos más por las afinidades que por las divergencias.

Por tanto, el M:. puede, sin ningún enfrentamiento o

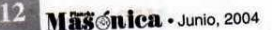

Create PDF files without this message by purchasing novaPDF printer (http://www.novapdf.com)

molestia conceptual, tomar la ruta agnóstica o la de los que reconocen un principio creado sin las arandelas que les ha colocado el teísmo litúrgico, empeñado en enmarañar y enredar lo que no debiera poseer ninguna clase de misterios o al menos vericuetos filosóficos que no elucidan nada y por el contrario, le dan pie a creencias reñidas con la realidad del género humano.

Ya lo habían expresado en su momento preclaros Mmas:. de lúcida inteligencia y gran capacidad de raciocinio en el siglo XVIII, siendo ellos, la mayoría miembros del movimiento intelectual llamado "La Enciclopedia". J.J. Rousseau, Condorcet, Comte y Saint Simon, por ejemplo, tuvieron un perfil eminentemente humanista en su conceptualización frente a los fenómenos sociales que condicionaban la conducta del hombre en tales calendas. advirtiendo de la irracionalidad de los simbolismos místicos y las teorías que oponían lo extactico sobrenatural a lo eminentemente científico. Ya en el pasado, el ítalo Galileo Galilei había sufrido los embates del oscurantismo medieval y tuvo que retractarse de lo que no era una hipótesis suva sino una ley astronómica que perfectamente había comprobado. El Sol no giraba alrededor de la Tierra. sino que el ciclo de translación era exactamente lo contrario.

Como puede observarse, no ha sido fácil el tránsito de la teoría humanista, dada la oposición que desde la otra orilla de los intereses meramente especulativos ha tenido que soportar y aún sigue experimentando, porque orientar la conducta humana hacia metas u objetivos particulares, donde el dominio de la razón y la sana lógica es rentable en lo social, económico y del mismo tenor los beneficios obtenidos en su inclusión y permanencia dentro de las estructuras de poder y autoridad, afines a los sistemas sociales.

Es difícil nadar corriente arriba en el río de la ignorancia, sobre todo cuando esos desfases irracionales hacen parte de los contribuyentes culturales heredados, adquiridos y compartidos y que forman parte de la cultura material e inmaterial de los pueblos. Siglos de condicionamiento conductual, donde la moral social fue absorbida por la religiosa y donde en muchos contextos la ley canónica se extravasa en una sinergia desatinada, en que el mandamiento confesional se trueca en norma jurídica, dificultan y en muchos casos imposibilitan el libre examen y la investigación imparcial, exenta de estereotipos y cortapisas, colocando a los condicionamientos subjetivos sobre lo netamente científico.

Aún quienes no comparten la filosofía humanista, deben estar de acuerdo en que, como decíamos anteriormente, el alejamiento del hombre de la brujería, cábala, superstición y el esoterismo religioso en sus distintas manifestaciones, ha cooperado al enriquecimiento del conocimiento y la expansión del horizonte tecnológico que se traduce en una mejor calidad de vida del ser humano. El siglo XX es, sin lugar a dudas, el mejor ejemplo sobre el particular. Los avances científicos que se produieron en la centuria pasada, significaron saltos impresionantes en la comprensión de muchos fenómenos que estaban enclaustrados, unos en los dogmas y otros en el atraso cognitivo corolario de lo anterior. El progreso en el conocimiento científico adquirido por la humanidad desde la penúltima década del siglo antepasado hasta nuestros días, supera con creces el avance evolutivo del hombre en los últimos 5000 años de existencia, en su percepción del universo y los fenómenos que se producen en él.

Cibernética, informática, robótica e ingeniería genética, verbigracia, han cambiado la interrelación e interacción de la humanidad en sus diferentes niveles, gracias al pragmatismo que impone el humanismo secular, alejado de las sombras que dificultan apreciar el verdadero camino del conocimiento. En menos de cincuenta años estamos inmersos en un mundo cômputarizado, donde los "chips" de información han cambiado diametralmente el sistema de vida de los habitantes del planeta. Superpuesto a lo anterior y secuela de ello, las comunicaciones vía satélite. microondas y fibra óptica, que convirtieron a la tierra en la llamada "aldea global".

Las relaciones sociales de producción han cambiado con la robótica de tal modo que, si Karl Marx, humanista de tiempo completo, pudiera asomarse en esta época por la ventana de la historia, muy seguramente algunas de sus teorías habrían sido revaluadas por el ilustre H:. M:. La producción manual en serie puesta en marcha por Henry Ford en su fábrica de automóviles a comienzos del siglo anterior, es hoy día y valga el símil, una venerable pieza de museo. La robótica ha reemplazado la operación llevada a cabo por seres humanos, ensamblando y produciendo piezas y partes con una precisión imposible de iqualar.

El humanismo secular le ha dado vía libre a la develación del genoma humano y al avance firme y decidido de la ingeniería genética que junto a la biología en menos de treinta años han logrado desentrañar la organización celular de nuestro cuerpo, prometiéndonos en un futuro próximo mejores estándares de vida, consecuencia de una meior salud a base de injertos y trasplantes que reemplazarán órganos enfermos o genéticamente mal elaborados. Y, lo realmente extraordinario y sorprendente, la capacidad científica de poder clonar seres vivos, entre ellos al hombre.

Nada de esto hubiéramos tenido la oportunidad de vivir y disfrutar si no es por la humanística. Es seguro que

Junio. 2004 - Mässinica

aún viviríamos en los días en que el Sol se movía alrededor de la Tierra; pegados al piso porque no podríamos volar; diezmados por la viruela; con los pulmones perforados de TBC; sepultados por el infarto coronario sin el "by pass" salvador, y en fin, aún sujetos a los estragos de muchas patologías que hoy son solo cosas del pasado y que probablemente no se hubiesen estudiado y combatido, si ellas y las virosis y las infecciones causadas por bacterias permanecieran vigentes en calidad de plagas enviadas desde el más allá, como mecanismo de control y castigo por las conductas desviadas de la ruta de comportamiento fijadas por la obsesionada práctica de las creencias religiosas, llevada a los extremos.

La humanística pretende separar, como en efecto lo ha hecho con los Hh:. Mm:., el sentido común y la realidad concreta, de otra clase de manifestaciones, apartándose del sincretismo conceptual auspiciado por muchas organizaciones religiosas en lo atinente a lo moral, social y místico.

Desde luego, hay otras vertientes del humanismo que tratan sobre la formación intelectual de la persona y su gradación cultural. Humanista, para algunos investigadores es aquel que se dedica al estudio de las humanidades, es decir, con las ciencias que responden interdependientemente con la acción del ser humano. Humanista es también el que se dedica a la investigación del desarrollo humano, sobre todo en su aspecto cultural y social. En fin, las ciencias sociales se interconectan en una virtual correspondencia con la filosofía humanística.

El humanismo secular está comprometido con las democracias y rechaza de plano el autoritarismo y la dictadura en los sistemas sociales. Defiende los derechos individuales de las personas, oponiéndose a la restricción de los mismos pues ello atenta contra la Declaración Universal de los Derechos Humanos.

La Inst:. Mas:. no solo es humanística sino humanita-. ria, dos conceptos diferentes pero generalmente tratados como si tuviesen las mismas connotaciones lingüísticas, sociales y filosóficas.

Por lo tanto; los principios Ffil:. de la Ord:. nos ordenan ser tolerantes, caritativos, fraternales, conciliadores, compasivos, clementes, y misericordiosos. Expresado de otra manera, amar al prójimo simplemente porque pertenece a la universalidad de género humano y es nuestra obligación ser solidarios con él, de acuerdo a lo particular de la formación Mas:.

En conclusión, los Mmas:. somos humanistas y humanitarios por estructuración y convencimiento, virtudes estas que aportamos al ingreso a nuestra noble Inst:. y que, desarrollamos, a través de los conocimientos adquiridos en los Ggrd:. Ssimb:. y Eesc:.

### Primer Congreso Masónico Anual Masonería Progresista

### Álvaro José Díaz M:. M:.

El 27 de marzo pasado se realizó en el Oriente de Barranquilla el Primer Congreso Masónico Anual, denominado Masonería Progresista. El evento contó con los auspicios de la Muy Respetable Gran Logia del Norte de Colombia y de la Sociedad Hermanos de La Caridad.

"Estamos viviendo y hay que aceptarlo, querámoslo o no, la estrepitosa corriente del cambio, una corriente, hoy tan poderosa, que derriba instituciones, trastorna nuestros valores morales y filosóficos y arranca nuestras raíces (...)" declaró el Querido Hermano Mario Morales Charris, Muy Respetable Gran Maestro de la Muy Respetable Gran Logia del Norte de Colombia en la inauguración del Primer Congreso Masónico.

El Congreso Masónico tuvo la presencia de hermanos de otros Grandes Orientes del país, entre ellos el Gran Maestro de la Muy Respetable Gran Logia Benjamín Herrera del Oriente de Santa Marta, asimismo, el Venerable Maestro de la Respetable Logia Estrella del Sinú del Oriente de Montería, Querido Hermano Edgardo De Santis Caballero, quienes asistieron a una exposición de ideas relacionadas con la actividad Masónica contemporánea.

Los ponentes dieron lecturas a sus trabajos ensayísticos en los cuales se señalaban caminos y se presentaban propuestas relativas a interrogantes del papel del Masón en el mundo de hoy. Se abordaron temas como La Masonería y los Derechos Humanos, Masonería Moderna y Postmoderna, Masonería y Educación. Asimismo, las ponencias fueron dinámicas al contar con las intervenciones de los hermanos asistentes al evento académico y filosófico.

"El Primer Congreso Académico Anual es un espacio para debatir con amplitud aquellos temas que en la actualidad cuestionan la orientación del ser humano en los umbrales del siglo XXI", afirma el Gran Maestro Mario Morales Charris, quien finalizó diciendo:

"Estamos capacitados para superar la crisis y para construir una nueva y mejor etapa de nuestra historia, pero hagámoslo ahora, es preciso y urgente que lo hagamos ahora, hoy, antes de que sea demasiado  $\circledast$ tarde".

Mäschica · Junio, 2004

PALABRAS DEL PRESIDENTE DE CHILE ANTE UNA DE LAS GRANDES LOGIAS DE ESE PAÍS\*

# "La Orden Masónica ha sido uno de los Principales Exponentes del Humanismo"

 $\mathbf{1}$ 

### **Ricardo Lagos Escobar** Presidente de la República de Chile

### Amigas y amigos:

Les agradezco esta invitación a compartir con ustedes . esta solemne ceremonia. Se encuentran aquí los miembros de la Gran Logia de Chile y altas autoridades del país que han sido invitadas, parlamentarios, miembros del Poder Judicial, miembros del Poder Ejecutivo de las instituciones autónomas del Estado. Es que se trata de una Institución que en último término hunde sus raíces en la historia de Chile.

### LA MASONERÍA Y LA REPÚBLICA

Que la sede de la Gran Logia, donde nos hemos reunido, sea llamada el Club de la República, no es una mera coincidencia, sino, a mi juicio, un hecho cargado de significado.

La impronta de sus ideales de libertad, igualdad y fraternidad que nos recordaban, ha estado presente en nuestra historia desde la lucha por la independencia nacional hasta hoy.

La Orden Masónica ha sido uno de los principales exponentes en el país, del humanismo. Así, ha planteado la libertad de la conciencia y la autonomía del pensamiento con respecto a cualquier clase de limitaciones preesta-

La Gran Logia de Chile, es una de las seis Grandes Logias<br>que tienen sede en el Oriente de Santiago. Las otras son la<br>d'ara Logia Mixta de Chile, la Gran Logia Femenina de Chile,<br>el Gran Oriente de Chile, el Gran Oriente L

blecidas, como elementos esenciales para el desarrollo libre del espíritu. De este modo, el espíritu humano tiene la posibilidad de diseñar su propio camino de búsqueda de la verdad, sin más limitaciones que las del entendimiento.

Es este humanismo el que favorece la apertura del espíritu, la libre confrontación de las ideas y el examen crítico de los hechos y de los conceptos.

Llevar a la práctica estos principios requerían y requieren de una organización política y social donde pueda desarrollarse la libertad entre iguales y en la cual la fraternidad pueda desplegarse a plenitud. Esta organización es la República, que hace realidad la transformación de los súbditos en ciudadanos libres de toda tutela y sometidos solo a las leyes que ellos mismos se han dado, desde el más poderoso al más humilde.

La Masonería ha sido una firme defensora tanto de la autonomía de los poderes del Estado como de la libertad ciudadana y del derecho de los ciudadanos a participar todos en la marcha de la Nación.

Aquí bien se recordaba que durante el proceso independentista de América del Sur, el juramento de los denominados "Caballeros Racionales" de la Gran Reunión Americana y de las Logias Lautaro<sup>1</sup> en su iniciación decía: "Jamás reconoceré por gobierno legítimo de mi patria, sino aquel que sea elegido por la libre y espontánea voluntad del pueblo".

Los "Caballeros Racionales" de la Gran Reunión Americana<br>y las Logias Lautaro fueron creadas bajo la influencia<br>delológica de la Masonería fancesa liberal y formaban parte<br>de la Masonería que a principios del siglo XIX luc

Junio, 2004 - Mäsenica 15

Create PDF files without this message by purchasing novaPDF printer (http://www.novapdf.com)

Allí está, en esa declaración, la impronta de buena parte, el valor primigenio que tuvimos y que nos marcó como Nación.

Por eso aquí uno podría decir, en este salón, que se respira el aire de aquellos que pensaron que era posible la independencia de este suelo para formar una patria libre v soberana.

### SOCIEDAD CIVIL Y TOLERANCIA

Aquí quiero entonces destacar la importancia de asociaciones como la que hoy nos acoge, de instituciones como ésta. Chile requiere de una sociedad civil amplia y diversa, que convoque a la participación, que exprese con fuerza las tendencias, las inquietudes, los intereses diversos de los ciudadanos. La Masonería es, en este sentido, una Institución pionera de nuestra historia. Aquí hubo una institución capaz de convocar a ciudadanos libres para pensar a Chile sin otra limitación que la verdad de cada uno que termina donde comienza la libertad del otro.

En la medida en que más personas y grupos se organicen y se expresen, en la medida que cada vez más seamos capaces de debatir con altura y sin temores, más democrática va a ser nuestra sociedad. Lo digo en el sentido más amplio de la palabra. No se trata tan solo de modernizar instituciones de aggiornarnos para estar a tono con los tiempos. Se trata de cómo somos capaces de estimular nuestra capacidad de plantear ideas, de escuchar a otros, cómo hacer florecer la diversidad de visiones que se anidan en los hombres y mujeres libres de Chile, porque en esa diversidad de visiones está buena parte de la rigueza de Chile. Es en la diversidad donde nace la confrontación, y de la confrontación nace una visión distinta de aquellos que se confrontan desde sus respectivos puntos de vista.

Y aguí, entonces, es donde entronca, a mi juicio, una de las grandes preocupaciones de esta Institución: la tolerancia. El cultivo de la tolerancia fue lo que impulsó en un origen a la Masonería a abrir más espacios para el debate libre de las ideas, para el desarrollo de la ciencia, para que se ampliaran los horizontes del arte, de la filosofía, de la política.

Hoy, me parece, necesitamos un nuevo impulso en este sentido. Podemos apreciar cómo esta sociedad chilena se ha hecho cada vez más compleja, más diversa. Alguien diría, más global. Sí, es cierto, la globalización demanda también el fortalecimiento de identidades locales y cómo fortalecemos identidades locales para adentrarnos en un mundo que es más global. Ello, a mi juicio, hace indispensable dar nuevos pasos que aseguren una convivencia fundada en el respeto y la capacidad de apreciar las diferencias no como un mal sino como un factor positivo que nos enriquece como Nación.

Un humanista ilustre, José Saramago, se proclamó hace poco contra la tolerancia. Sí, escuchan bien, contra la tolerancia. Claro, pero no para fortalecer la intolerancia, sino, dijo, porque tolerar tiene también el sentido restrictivo de soportar, de aceptar, pero no compartir. Y Saramago, entonces, en esas licencias que se pueden permitir los grandes humanistas, dijo que en verdad él prefería hablar de algo que se podía llamar, en lugar de tolerancia, "igualancia". Eso es, en realidad, dijo, lo que debiéramos ser capaces de proyectar al futuro, y que ha formado parte de los ideales de esta orden: una posición abierta que considera otras formas de apreciar la realidad, en igualdad de posiciones que la propia y que da oportunidades al desarrollo de otras ideas. Lo esencial, capaz de ponerse en el punto de vista del otro.

Es, me parece a mí, un llamado a lo que son los valores de la Orden Masónica desde siempre, y en donde hoy se requieren para hacer de Chile una sociedad más abierta y más plural. Más plural, yo diría, y más tolerante, entendiendo que la tolerancia tiene que ser más virtuosa que la mera complacencia. No queremos tolerar solo para contemplar. Queremos entender que la tolerancia no es aceptar lo que viene dado con indiferencia, no es un acomodo a cualquier posición. La tolerancia se trata más bien de una posición abierta de quien está siempre dispuesto a considerar otras maneras de mirar las cosas, a darle una oportunidad al desarrollo de otras ideas, a poder imaginarse que las cosas son desde otro punto de vista y contrastarlas con las propias. La tolerancia, entonces, no es la mera aceptación. Aceptar al otro y su punto de vista es entender que en ese punto de vista hay una parte que puede enriquecer el punto de vista propio.

Y por eso, entonces, yo diría que eso no significa condescender con cualquier idea o con cualquier posición. La tolerancia es más bien el juicio equilibrado de la sociedad de los individuos, los que nos van mostrando cada día el camino. Y así, entonces, a lo mejor podemos avanzar en sabiduría y podemos recuperamos de los errores que nuestro propio juicio haya cometido.

Necesitamos, entonces, creo, en el Chile de hoy, un nuevo impulso. Siempre, es cierto, está la tentación de caricaturizar a quien es distinto, reduciéndolo a prejuicios ideológicos, sin mirar quién es realmente y qué pretende hacer. Es tan fácil demonizar la posición contraria, es tan fácil construir un hombre de paja para después destruirlo. A ratos, en nuestra sociedad uno ve tantos y tantas que creen tener la verdad absoluta y se niegan a tolerar la posibilidad de una visión distinta. Siempre está la tentación de mantener las instituciones como están, sin atender las dinámicas de cambio que atraviesan en toda sociedad. Por eso hoy yo estoy seguro que ustedes van a conti-

16 Masénica · Junio, 2004

nuar aportando a la apertura de más espacios de expresión ciudadana, de más libertad, de más diálogo franco; en definitiva, de permitir que entren los aires aquellos que otros, mucho antes que ustedes, pensaron que era posible algo tan drástico y revolucionario como independizarse de España.

Aquí es donde me parece que, igual que la tolerancia, la libertad no es algo que se recibe gratuitamente, es una condición que se conquista, se preserva, se enriquece cada día con esfuerzo y sacrificio. No nos es dado. La democracia hoy, aquí se recordaba muy bien por Luis Fernando Luengo, es el único sistema capaz de armonizar la libertad y la justicia, con el orden. Por eso la democracia como forma y filosofía de vida constituye un paradigma de valores libertarios. Por eso aquí se ha dicho, "se apoya a la democracia".

Y dentro de la democracia y la libertad, esta Institución aprendió hace muchos años que la educación constituye una de las preocupaciones fundamentales. En otras palabras, que lo que le da la verdadera profundidad a la libertad del individuo, es la que lo hace crecer en el sentido de nuestro verdadero potencial como país, es que sin educación no existe la llave que le va a permitir al hombre del próximo siglo pararse sobre sus propios pies y ejercer a plenitud su libertad.

### LA MASONERÍA Y LA EDUCACIÓN

Yo diría que sin un sistema educacional adecuado, la libertad deviene casi en una palabra vacía. Y esa es la razón tal vez por la cual esta Institución fue tan fundamental en el siglo XIX y en el XX para abrir un espacio a la libertad, que quería decir generar un espacio a la educación

Ahí estuvo el rol que tenemos que agradecer cuando vemos la historia, en donde ustedes plantearon la fuerza y la necesidad de la responsabilidad educativa del Estado, de su papel en el otorgamiento de títulos y grados y en la dictación, en 1920, de la Ley de Instrucción Primaria Obligatoria.

Aquí, hoy decimos todos que la equidad educacional es una responsabilidad de la sociedad, que el Estado no puede ser neutral en esta materia, porque serlo implicaría negar el ejercicio básico de la libertad a los jóvenes mañana. Y, por lo tanto, es indispensable que la sociedad, a través del Estado, asuma un rol protagónico en el establecimiento de una política educacional que garantice igualdad de oportunidades para todos, que sea equitativa, pluralista y preserve la libertad de conciencia de cada individuo.

Como dijera hace ya muchos años, en el teatro Municipal de Santiago, el diputado Pedro Aguirre Cerda en 1919: La más grave falta que puede cometer un ciudadano

es la de obstruir la Lev sobre Instrucción Primaria Obligatoria, porque -dicen- necesita para su cumplimiento treinta o más millones de pesos. ¡Como si el 60 por ciento de los niños chilenos, hoy analfabetos, no tuvieran el derecho a exigir una parte del presupuesto nacional para tener educación!

Han pasado 80 años desde que Pedro Aguirre reclamara la necesidad de tener una Ley de Instrucción Primaria gratuita y obligatoria, y que demandara para ello los recursos indispensables.

Hemos avanzado, es cierto, pero hoy tenemos un desafío de otra envergadura. Porque hoy, es cierto, todos los niños dejaron de ser analfabetos, estamos orgullosos que tenemos 10 años de escolaridad media, sin embargo. ya no nos ponemos tan orgullosos cuando constatamos que el 20% de los jóvenes que tienen hogares o provienen de hogares de mayores ingresos, tienen una escolaridad media de más de 12 años, pero el 40% que proviene de los hogares de menores ingresos, tienen una escolaridad de solo 7 años.

Hemos avanzado desde Pedro Aguirre Cerda pidiendo la Ley de Instrucción Primaria, pero la equidad es distinta, porque si un joyen proviene de un hogar de altos ingresos lo probable es que llegue a 12 o más años de escolaridad, y al que llega aquel de bajos ingresos lo probable es que tenga apenas 7 años de escolaridad. Esa diferencia entre los 7 y los 12 hace que estamos todavía tan lejos de poder decir que "la educación es la base, como dijimos antes, que garantiza la movilidad social en una democracia". Si constatamos la rapidez en el cambio vertiginoso que tenemos, sin educación estamos deiando atrás a buena parte de nuestros conciudadanos. Y ese es tal vez el gran desafío que tenemos ahora, en los inicios de este siglo XXI, en donde resuelto el tema de la cobertura educacional, tenemos ese otro gran desafío de cómo generamos una igualdad de oportunidades entre todos nuestros jóvenes.

Amigos y amigas: La libertad de conciencia, el respeto a la diversidad, son hoy día principios universalmente compartidos. Las normas e instituciones jurídicas, políticas, sociales son apreciadas y legítimas a partir solo de su capacidad de llevar a la práctica los valores de libertad. igualdad y fraternidad.

Los derechos humanos y la democracia pluralista constituyen el norte de la política a comienzos del siglo XXI. La eficacia de un gobierno para garantizar los derechos civiles, políticos, económicos y sociales de la ciudadanía, se ha transformado en el principal elemento para evaluar la eficacia de un gobierno.

En este momento hay un amplio consenso en Chile en torno a estos ideales, compartidos por los humanismos laicos y religiosos. Es bueno recordar que fue largo y difícil

Junio, 2004 - Masénica 17

llegar a este punto de encuentro entre los chilenos, y que la humanidad estuvo amenazada durante buena parte del siglo XX por visiones totalitarias que amenazaban con una querra global, en donde algunos pensaban que abrir espacio a la libertad implica terminar con la igualdad, y otros, so pretexto de la búsqueda de igualdad, terminaron aherroiando la libertad.

Nuestra Patria también sufrió la división y la destrucción de sus instituciones. Se han recuperado las tradiciones republicanas que tanto orgullo nos producían en el pasado. Queda, sin embargo, un camino largo por recorrer. Y por eso quiero aprovechar esta oportunidad para expresar mi reconocimiento a la Masonería por su participación en la Mesa de Diálogo, a través del distinguido Gran Maestro, que junto a la Iglesia Católica, junto a otras confesiones religiosas, concurrieron con representantes de nuestras Fuerzas Armadas, de abogados defensores de derechos humanos y otros integrantes de la sociedad civil, al acuerdo que hoy nos enorgullece a todos. No tanto por los procedimientos para resolver los temas pendientes, sino por los principios ordenadores del tipo de sociedad que queremos construir.

Tenemos mucho más que hacer, es cierto, tenemos tareas pendientes, me parece, para perfeccionar nuestro orden institucional. Y aquí, desde este gran templo, que forma parte y se respira parte de la historia de Chile, quisiera hacer una sola reflexión. A lo largo de nuestra historia hemos tenido distintas cartas institucionales, desde aquellas que cambiaron con tanta rapidez, inmediatamente recuperada la Independencia, hasta aquella otra de Mariano Egaña, el 33, con las reformas que introdujeron los constituyentes del 70, la del 25, con las reformas que introdujeron en las decisiones del Parlamento el año 43, v ahora, que tenemos una Carta Institucional con va buenos 20 años, que me parece que, amén de los elementos que pueden ser conflictivos, debiéramos ser capaces no solamente de resolver aquello, sino ponerla a tono con las necesidades del siglo XXI.

Por eso, no me gustaría que abordar el tema constitucional de Chile no lo hiciéramos con el mismo espíritu que otros, antes que nosotros, cuando enfrentaron esta tarea la entendieron como una tarea que convoca a todos, que no se hace una Carta Constitucional, cuyo fin último es aprender cómo una sociedad está unánimemente de acuerdo en cómo se procesan las diferencias de sus miembros. Eso es una Constitución. Cómo todos estamos mayoritariamente de acuerdo en cómo procesamos las diferencias de una sociedad. Y siempre lo hemos hecho con un alto grado de consenso.

Quiero reclamar ese mismo grado de consenso para los cambios que tenemos que introducir, no solo porque hay elementos que no nos gusten, más importante, porque creemos que tenemos que aggiornar una Constitución a la luz de lo que van a ser las necesidades de este siglo XXI que recién comienza.

Y estoy seguro que así como logramos un alto grado de consenso en la Mesa de Diálogo, la vamos a alcanzar también aquí y que seremos fieles a nuestra tradición, en el sentido de tener una Carta Institucional de la cual todos, que pensamos distinto, estamos igualmente orgullosos porque nos interpreta a todos

### Señoras y señores:

Quiero agradecer sinceramente este acto que ha organizado la Gran Logia de Chile. Quiero agradecer las intervenciones del Gran Maestre y del Gran Orador, y la presencia de cada uno de ustedes. Qué duda cabe hemos disfrutado de una velada, y hemos disfrutado también de un coro y de la música.

Cuando escuché El Coro de Esclavos me trasladé a una calurosa tarde de sábado, en un muy modesto pueblo, comuna del Valle Central de Chile, y en un cine ya desvencijado, porque ya no se usan en nuestros pueblos, hubo un acto de proclamación de un candidato. Ahí estábamos con la fanfarria natural, los discursos indispensables, y de repente, en ese acto, en ese cine tan modesto, de esa tan modesta comuna del Valle Central, surgió una niña y nos cantó el coro de esclavos, el mismo que hemos escuchado con la brillantez de esta tarde.

Siempre me he quedado pensando qué hay en nuestra Patria que surge allí, en un lugar tan modesto, tan alejado de todos, alguien que canta con tanta alma y entusiasmo -como lo hemos escuchado esta noche- El Coro de Esclavos. Me he pensado también si estamos construyendo una sociedad que está a la altura para que esa niña tan modesta, que cantó con tanto entusiasmo a un candidato Presidencial, le estamos haciendo una sociedad donde ella se pueda desarrollar a plenitud. Después de todo, de eso se trata la actividad pública, y ustedes han estado inmersos a lo largo de nuestra historia en la actividad pública.

Cómo somos capaces de dar cuenta en nuestra sociedad que esa niña también puede soñar a cantar, a desarrollarse, a crecer musicalmente, como aquellos que han disfrutado esta tarde con nosotros.

Espero y agradezco la contribución de la Masonería a lo que podamos hacer en los próximos años para no fallarle a esa niña del Valle Central que cantaba tan hermoso.

Gracias

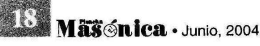

### El Drama Litúrgico en la Masonería

### José Morales Manchego Ven:. Maest:. Log:. Barranquilla 1-8-1 Gran Logia del Norte de Colombia

 $\mathcal{R}^{\prime}$ 

### **ORIGEN**

Así como el teatro de la antigüedad se originó en determinadas manifestaciones religiosas del pueblo griego, y el teatro moderno nació en el seno de la Edad Media de ciertas fiestas de la liturgia cristiana, el drama litúrgico de la Masonería nació de los sociodramas religiosos de la Iglesia Católica. El teatro religioso de la Iglesia recibió el nombre de Auto, composición dramática alegórica de breves dimensiones. Los Autos se desarrollaban a partir de historias bíblicas en las que actuaban monaguillos y jóvenes del coro. Al principio se trabajaba con los vestuarios propios para la celebración de la misa, siendo el decorado las formas arquitectónicas de la Iglesia. Su propósito era dramatizar, desde su punto de vista, la salvación de la humanidad. No se entendía como entretenimiento y la Iglesia le temía a su desarrollo como espectáculo. Sin embargo, a pesar de sus recelos hacia el teatro, la Iglesia utilizó el drama litúrgico, dadas sus cualidades didácticas. A sabiendas de sus efectos benéficos para la catequización, supo zanjar la cuestión trasladando la representación al exterior del edificio de la Iglesia. Así llegó el drama a las plazas públicas, sin despojarse de su contenido e intencionalidad religiosa, pero cobrando una organización más formal. De esa manera, la producción teatral fue haciéndose cada vez más secular. Es de anotar que los gremios se encargaban de la producción de las obras, tratando de que el tema se relacionara con su ocupación laboral. En ese sentido, los astilleros podían escenificar una obra sobre Noé. Es decir, la actividad laboral y los contenidos religiosos se expresaban a través del arte.

En lo que concierne a la Masonería operativa, se sabe que los gremios de constructores le dieron vida. El Arte de la construcción tuvo en ella la mayor importancia.1 Este tipo de Masonería tenía vínculos estrechos con la Iglesia, lo cual se palpa en los Antiguos Documentos....<sup>2</sup>

Fue en la rama de construcción de catedrales en donde la Francmasonería operativa (albañiles, constructores, arquitectos, etc.) poseyó siempre la tradición iniciática más elevada. En ese sentido, fue la única en pedir estudios sobre casi todos los oficios.<sup>3</sup> Así, la Francmasonería se fue configurando por el lado de los Maestros Masones libres de las catedrales. "Esta sólida asociación, hacía parte de la transmisión tradicional hermética; más tarde introdujo geometría y números sagrados, ritos y símbolos de trabajo y sentido de las herramientas, a lo que se llama la Masonería Azul o simbólica".<sup>4</sup> Es de anotar que los maestros constructores utilizados por la Iglesia y a veces hasta protegidos por ella, tenían ocasión de conocer los vicios y la corrupción dominantes y como podían combatían los abusos eclesiásticos.

Cuando la Masonería y la Iglesia, unidas al pasado por lazos tan estrechos, se separaron, rompiendo sus vínculos de recíproco servicio y todo vestigio de esta relación desapareció, cada una tomó su camino.<sup>5</sup> La ruptura entre Masonería Operativa y Masonería Especulativa se produjo en 1717 con la creación de la Gran Logia de Londres. A partir de entonces, la Francmasonería, apelando a la razón y a los ideales de la Modernidad, siguió su desarrollo al servicio de la humanidad.

No obstante, como reminiscencia de ese proceso evolutivo, las tenidas conservaron la forma de sociodramas representativos de la actividad laboral. Dichos sociodramas no son para el público, sino para una minoría selecta llamados iniciados, capaces de luchar por el advenimiento de una humanidad moralmente superior. Por eso los dramas son a cubierto. Además, son a cubierto, porque "toda obra espiritual ha de realizarse en esa condición, fucra de todo ruido profano".<sup>6</sup> En sentido social y humanístico esto significa que "las obras constructivas, de carácter permanente, solo son posibles en épocas de paz y tranquilidad económica y social".7 Pues bien, la Maso-

 $\overline{5}$ 

*Littom, p. 33.*<br> *Idem, p. 33.*<br>
Martínez Zaldúa, Ramón. *¿Qué es la Masonería?* Costa-<br>
Amic Editores. México, marzo de 2000. pp. 25-28.<br>
Lavagnini, Aldo (Magister). *Manual del Maestro.* Editorial Kier.<br>
Buenos Aires, 1 6

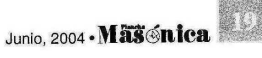

Morales, Mario (Compilador). Antiguos Documentos de la<br>Masonería - Manuscritos antes de 1717 - . Gran Logia del<br>Norte de Colombia. Barranquilla, marzo de 2004. pp. 65-70.<br>Idem. pp. 15- 170.  $\overline{1}$ 

 $\overline{2}$ 

De la Ferriere, Serge Raynaud. Libro Negro de la Franc-<br>masonería. Ediciones de la Gran Fraternidad Universal.<br>Editorial Menorah. Bogotá, 1963. p. 32. 3

nería es la continuadora de ese tipo de teatro para la enseñanza, no para la diversión. No para el público, sino para tallar hombres y mujeres de elevada formación científica, humanística y moral, dedicados constantemente al bien de los demás.

Es importante destacar que en el Simbolismo Masónico existe un nexo entre las Tenidas Ordinarias y las Tenidas Solemnes. Podría decirse que ellas integran una sola unidad temática. En las Tenidas Ordinarias los Masones trabajan en la construcción del Templo moral, consagrado a la virtud y a la Ciencia. En esas circunstancias, en un descanso de los obreros, se produce el asesinato de Hiram, nombre que significa vida elevada,<sup>8</sup> vida eterna,<sup>9</sup> compendio de todas las virtudes, cuyo elevado ejemplo trata de alcanzar todo Masón.

### **CONTENIDO Y FORMA**

El punto de partida de la obra es el trabajo como fuente de todas las virtudes. El momento estelar lo constituye una leyenda, que al parecer proviene de algún misterio representado en los gremios de la Edad Media.<sup>10</sup> El centro de la tragedia lo ocupa Hiram, hombre justo y equitativo, modelo de rectitud y benevolencia para los demás. El culto al héroe homenajeado en su tumba, como en el desarrollo de la tragedia griega, es un factor significativo. Así mismo es significativa la idea de que quien está enterrado puede renacer, como renace la semilla que ha sido sepultada baio tierra. De esta manera el neófito, al identificarse con el personaje central, se transforma en un ser virtuoso y en un mejor ciudadano. En este sentido, el drama Masónico se parece al teatro griego que pretende la catarsis o purificación de las pasiones. Como en las tragedias griegas, el personaje central pertenece al mundo mítico. Otros personajes simbolizan un tipo de conducta sospechosa y reprochable. La verdadera intención de la obra es la reflexión, en aras del desarrollo intelectual y de la moralización. La obra, bien dramatizada y bien comprendida, debe producir un efecto extraordinario no solo en el ánimo del personaje central, sino en el de los que asisten a la imponente ceremonia.

El escenario se arregla y se decora acorde al grado, es decir al acto. Como en toda obra hay personajes principales y secundarios. Cada personaje tiene sus funciones, su descripción, sus características, su personalidad.

El lenguaje es sencillo, en prosa, destinado a describir la vida corriente a través de símbolos. En las liturgias, que son el quión del drama, no hay hipérboles ni figuras

Idem. p. 32.<br>Idem. p. 30.<br>Daza, Juan Carlos. *Diccionario de la Francmasonería.*<br>Ediciones Akal. Madrid, 1997. p. 189. col. 1.  $\frac{8}{9}$ 10 Idem. p.190.

Māš niea · Junio, 2004

literarias. Toda palabra en ellas es justa y precisa. Se maneja el diálogo directo e indirecto y se siente un marcado uso del vos.

En la escenificación Masónica se busca permanentemente la perfección de la ceremonia. No olvidemos que la armonía y la elegancia son ingredientes de la Masonería. El Masón debe ser un modelo de perfección. De ahí la necesidad que tiene de desarrollar la exquisitez y el sentido estético, centrando la atención en la calidad de la elaboración y sobre todo en el pormenorizado trabajo de los caracteres de cada personaje. El Masón estará siempre animado de la convicción profunda de que es un ser creativo.

### **SENTIDO HUMANÍSTICO**

La palabra humanismo tiene distintas acepciones. En sentido restringido se refiere al movimiento cultural (literario, científico, filosófico) del Renacimiento, renovador de los ideales de la Edad Antigua. En sentido amplio "Sirve para caracterizar ideas, pensamientos, obras científicas y artísticas imbuidas de respeto al hombre, capaces de desarrollar en él profundos valores morales".<sup>11</sup> En otras palabras, el eje temático del humanismo es el hombre y todo lo que sirve para elevar la dignidad humana. En este contexto, queda claro el contenido humanístico del drama Masónico y de la Masonería en general.

En Masonería el hombre constituye el centro del mundo simbólico. Esto significa que en el hombre se interrelacionan todos los elementos que componen el universo. El hombre está en el centro de la Francmasonería. Pero no el hombre que tenía en la mente el Papa Inocencio III, quien lo definió en forma desalentadora diciendo que "mientras las plantas y los árboles dan flores, hojas, frutos, aceites y bálsamos aromáticos, los productos del cuerpo humano son flemas y excrementos pestilentes y asquerosos".<sup>12</sup> La Masonería, en cambio, considera que los frutos del hombre son las múltiples operaciones de la mente y de la acción.

La Masonería considera que el hombre es un proyecto en construcción y propone un modelo que cada Masón trata de lograr consigo mismo, mediante un continuo proceso de perfeccionamiento. Para la Orden es posible hacer del hombre un ser social mejor. Con ese objetivo viene trabajando desde sus orígenes, dando como resultado un incalculable número de personajes, cuyas obras e ideales constituyen lo mejor del ethos de América y del mundo.

11 Chadraba, Rudolf y otros. Renacimiento y Humanismo.<br>Ediciones Suramericana. Bogotá, 1967. p. 71<br>12 Idem. p. 75.

### La Equidad de Género en la Masonería Uruguaya

"La Masonería es una escuela donde se utiliza la razón y se cultiva el conocimiento"

Mito o leyenda, verdad o mentira... ¿Hay mujeres Masonas en nuestro país? La República de las Mujeres dialogó con Myriam Tardugno Garbarino, Gran Maestra de una de las organizaciones de la Masonería uruguaya. Según la entrevistada, la participación femenina en ella se debe a la adopción de las más modernas y progresistas concepciones Masónicas basadas en la igualdad de género. "No es ocultismo ni practica la magia. La Masonería es un estado de espíritu, una manera de concebir la vida", define Tardugno, negando que se trate de una sociedad secreta, "quizá sí reservada".

La escribana Myriam Tardugno Garbarino tiene 48 años y fue electa Gran Maestra del Gran Oriente de la Francmasonería Mixta Universal (GOFMU) en diciembre de 2002 y reelecta en el mismo mes de 2003. En extenso y ameno diálogo, Tardugno no solo habla de los principios de la Masonería: también del avance social de las mujeres, del Mercosur, de la educación y particularmente de la importancia de la laicidad.

#### •¿Qué es la Masonería?

"La Masonería o Francmasonería, es un estado de espíritu, una manera de concebir la vida, la invitación que nos hacemos unos a otros de conocernos a nosotros mismos y mejorarnos, para así mejorar a la sociedad donde vivimos y de esa manera a la humanidad. Realizarnos plenamente como seres individuales y sociales, basándonos en los principios fundamentales de Libertad-Igualdad, Fraternidad y Tolerancia. Cree en el progreso de las sociedades y en la perfectibilidad de las personas. Busca la justicia y la dignidad Humana. No es una religión ni una secta, no es un grupo de poder, ni un partido, ni una ideología; por ello es absolutamente adogmática y los Francmasones son ante todo, librepensadores.

Brevemente podemos decir que la Masonería es una

Tomado del Diario La República, suplemento La República de las Mujeres. Sábado 28 de febrero de 2004.

filosofía, un método y un compromiso. Para nosotros es también un modo de vida".

\*¿Por qué es una filosofía?

"Es una Filosofía en tanto que trata de resolver nuestra ambigüedad circunstancial mediante un proceso de reflexión. Este proceso de "búsqueda de la verdad", es una de las aspiraciones mayores de la Francmasonería.

Pero también es un Método, pues, en tanto que se propone unas pautas que sí son practicadas tal como él lo especifica, conducirán al Masón progresivamente a la toma de posesión de sí mismo.

El compromiso aparece en la medida en que la transformación que se opera en el Masón, desemboca en la asunción de responsabilidad consigo mismo y con la sociedad toda".

\*¿Como se concreta ese compromiso?

"En tres finalidades: constructiva, educativa y de progreso.

Constructiva, porque la Masonería actual es heredera de la Masonería operativa de los gremios de constructores de la Edad Media. Su propio nombre lo indica: "Mason" en inglés y francés, significa "albañil-constructor". Tradicionalmente está íntimamente ligada al concepto de construcción; al arte de construir y por ello la actividad del Masón ha de ser invariablemente constructiva.

Educativa, ya que un fin fundamental de la Masonería es educar a la persona y hacerla meior, ofreciéndole elementos de reflexión y escenarios de convivencia en los que tiene que poner a prueba sus virtudes humanas. Es una escuela donde se utiliza la razón y se cultiva el conocimiento.

Progreso, porque la dedicación del Masón al estudio y a la obra constructiva, repercute en el progreso individual y colectivo, trasciende a la sociedad en que se desenvuelve, haciendo, a su vez, que ésta progrese".

**JERARQUÍA Y DEMOCRACIA** •Usted dice ser "Gran Maestra" de la Masonería. ¿Eso

Junio, 2004 - Massanica 21

implica poderes especiales, el manejo de las "ciencias ocultas" por ejemplo?

"No, no, nada de eso. La Masonería no es ocultismo, ni practica la magia. Siempre ha estado contra las supersticiones y las concepciones que esclavizan a la conciencia. Pero la iniciación Masónica tiene un fuerte componente espiritual, y el trabajo Masónico un fuerte componente racional. El Masón no niega ni la una ni la otra. Intenta de manera perseverante una síntesis creadora que lo lleve a planos superiores del conocimiento.

Y respondiendo a su pregunta, un Gran Maestro en la Masonería, es el Masón o Masona a quien, por un determinado tiempo (en general en la Masonería universal son unos tres años), se le ha otorgado la responsabilidad de guiar los destinos de la Institución".

«Pero la Masonería se dice que es fuertemente jerarquizada...

"Sí, tiene una jerarquía fuerte. Por ejemplo, en una Institución masónica solo el Gran Maestro/a puede hacer declaraciones públicas, como en este caso. Pero también es fuertemente democrática: todos los cargos son elegidos democráticamente y por un año, reelegibles hasta por dos veces más, es decir, un total de tres años. Sería muy interesante que las instituciones de un país pudieran inspirarse en algo en estas prácticas de gobierno Masónicas. Pero aparte de esto, un Gran Maestro es un ciudadano más, que ejerce sus tareas en los más diversos ámbitos sociales y profesionales".

### **COMPROMISO CON EL MERCOSUR**

•¿Existen varias organizaciones Masónicas en Uruguay? Si es así ¿qué diferencias tienen?

"Existen en nuestro país la Gran Logia de la Masonería del Uruguay, la más antigua, el Gran Oriente del Uruguay, y nuestra Institución, el Gran Oriente de la Francmasonería Mixta Universal.

Obviamente tenemos diferencias, pero comencemos primero por aquello que nos une: la práctica de la Tolerancia, la búsqueda de ser un Centro de Unión, la Fraternidad y la Libertad de opinión y de pensamiento, junto al camino iniciático, que son las bases comunes de la Francmasonería Universal. Nos une una tradición común, ancestral, que se remonta a la cultura egipcia. La Masonería es heredera de la mejor tradición de sabiduría que ha dado el oriente próximo y occidente.

Luego, los Masones se reúnen entre ellos por afinidades de diversos tipos. Es así que hay entidades solo masculinas, otras solo femeninas, otras mixtas, como noso-

22 Massanica · Junio, 2004

tros. Algunas exigen la aceptación de un principio superior, que llaman el Gran Arquitecto del Universo, y otras, como es la nuestra, donde los temas metafísicos son de dominio exclusivo de la conciencia individual. Las hay con más propensión al estudio y a la reflexión intelectual. Otras están más vinculadas a las actividades filantrópicas. Y otras, al fin, están más inclinadas al accionar social y cívico".

•¿Y cuáles son los elementos distintivos en lo que usted llama GOFMU?

"En particular y lo más obvio, el haber proyectado hacia nuestro país las más modernas y progresistas concepciones Masónicas basadas en la igualdad de género admitiendo a la mujer en absoluto pie de igualdad con el hombre. Esto es una innovación para nuestro país, ya que no para el mundo. Pero además, una fuerte inclinación hacia los aspectos sociales y cívicos, una defensa militante de la laicidad, un fuerte compromiso con la integración, la libertad, la democracia, y la unión de los hombres y mujeres de América Latina y en particular del Mercosur. Mucho antes de que fuera un debate, ya insinuábamos los Masones del GOFMU la necesidad de avanzar hacia una integración que no fuera solo económica, sino también política, social y cultural.

Pero, más allá de las diversas corrientes u organizaciones, nos sentimos y respetamos todos fraternalmente, y de hecho reina entre nosotros la concordia más fecun $da<sup>n</sup>$ .

### HOMBRE Y MUJER: DIFERENTES Y **COMPLEMENTARIOS**

•¿Desde cuando hay mujeres en Masonería?

"Hoy en el mundo occidental, y cada vez más en el resto del mundo, la presencia y participación de la mujer se consolida en todos los ámbitos, y cada vez más se entiende, a pesar de lo difícil de la transición, que el mundo se construye a partir de las dos columnas humanas sobre las que se asienta el futuro: el hombre y la mujer, con sus diferencias, y con su complementariedad, porque ambos por igual forman parte de aquello más grande que es la raza humana, de donde provenimos y a la cual nos debemos.

Cuando surgió la Masonería especulativa, o moderna, en el siglo XVIII, la mujer no estaba ni económica, ni social, ni políticamente emancipada. Las Constituciones de Anderson de 1723, que dieron el puntapié inicial de la Francmasonería Moderna, no las tuvieron en cuenta.

Pero las mujeres no quisieron permanecer indiferentes

a las realizaciones de las asociaciones Masónicas. Desde el comienzo, y con la ayuda de hombres preclaros que veían a las mujeres como sus iguales, se inició un largo camino de participación, que está desembocando hoy en la presencia femenina cada vez más importante en nuestra Institución Masónica".

•¿Se puede hablar de una revolución en ese sentido? "Bueno, la Francmasonería es evolucionista, progresista. Pero, independientemente de los términos, podemos hablar de un proceso profundo de cambios en la Masonería universal, uno de cuyos ejes es el protagonismo femenino".

• Podría darnos algunos nombres de mujeres Masonas?

"Por lo que expresábamos antes, las mujeres históricamente estamos en desventaja respecto a los hombres. Y siendo la incorporación masiva de la mujer un fenómeno reciente no es tan fácil señalar personales femeninos Masones. Pero, le voy a mencionar algunas de estas mujeres: Josefina Bonaparte, esposa de Napoléon: Ivanova. Emperatriz de Rusia, quien facilitó la introducción de la Masonería en aquella nación a partir de 1731; Annie Besant (quien fuera secretaria de la Sociedad Fabiana, antecesor inmediato del Partido Laborista inglés, hoy en el gobierno), Flora Tristán, franco-peruana, quien hizo conocer en Europa, a comienzos y mediados del siglo pasado, las luchas indigenistas americanas y se dice que fue la creadora de la célebre frase popularizada por Marx "proletarios de todos los países uníos". Un dato interesante, es que nuestra Hermana Flora fue la abuela del pintor Gauguin. También tenemos a Louise Michel, la célebre feminista y combatiente libertaria durante la Comuna de París. Y más cerca en el tiempo, podemos mencionar a Josephine Baker, la célebre artista del music-hall y del cine y a Gabriela Mistral, educadora, diplomática y célebre poetisa chilena, Premio Nobel de Literatura 1945.

Vemos entonces, a la vez la presencia de la mujer conquistando sus derechos en los ámbitos social y político, y participando cada vez más en la Institución Masónica. Mujer-Hombre, Hombre-Mujer: las 2 columnas humanas sobre las que se asienta el presente y el futuro de la Humanidad".

### UNA SOCIEDAD RESERVADA

•¿Por qué se cataloga de "secreta" a la Masonería? "Las sociedades secretas están prohibidas desde hace mucho tiempo en los países democráticos. Los Estatutos de nuestra Institución fueron aprobados por el Poder Ejecutivo, y sus cargos directivos están claramente identificados exactamente igual que cualquier otra asociación. Tenemos una página Web, a la que puede acceder quien quiera, y en la que figuran nuestros principios, organización, y los nombres de los integrantes del Consejo de la Orden, nuestra junta directiva.

Es más, si usted va a cualquier librería céntrica encontrará documentos y libros sobre Masonería a los que puede acceder sin problemas.

Por tanto, la Masonería no es, en la actualidad, una sociedad secreta, quizás sí reservada. En el pasado, en distintos lugares y tiempos, debió eludir las persecuciones de la Inquisición y de todos los regímenes totalitarios, a las que fue sometida por sus ideas liberales. Lamentablemente, aún hoy, en algunos países, el ser Francmasón comporta riesgos de vida o de pérdida de la libertad.

Y también existen los prejuicios vulgares, que ha llevado a que algunos Francmasones havan tenido dificultades laborales, por el solo hecho de serlo.

Y por último, y quizás la razón más importante para esta "reserva", es que la Francmasonería es una sociedad de pensamiento, lo que hoy se llamaría un laboratorio de ideas, en la que se analiza la sociedad y el mundo. Y en este ámbito, asegurar la libertad de pensamiento es una condición necesaria al progreso y elaboración de las ideas".

### DEFENSA MILITANTE DE LA LAICIDAD

•Estamos en un año de elecciones nacionales, ¿tiene algún mensaje la Masonería mixta para el sistema político?

"La Masonería no participa en política partidista, y por tanto no ambiciona obtener cuotas de poder, por lo que no creo que debamos dar un mensaje particular. Pero sí podemos señalar algunas cosas que, pensamos, significarían factores de progreso para nuestro país como comunidad de cara al futuro. Y esto atañe particularmente al sistema político, más acá y más allá de la coyuntura electoral, pues a él le cabe la responsabilidad de administrar el bien común. Y en este campo tenemos algunas inquietudes. En primer lugar la enseñanza y capacitación, y la defensa de la Laicidad.

La inversión social tiene muchas áreas, algunas sirven para resolver situaciones sociales difíciles, y son paliativos coyunturales. Pero otras tienden a preparar el futuro, y por ello todo lo que se haga en materia de capacitación, es una inversión que hace la sociedad para su propio desarrollo. El conocimiento siempre ha sido un elemento

Junio, 2004 - Masénica 23

clave para vincular a los grupos, las clases sociales y los individuos al poder. El acceso lo más igualitario posible al conocimiento, hará ciudadanos más libres, más responsables y más conscientes en el ejercicio de sus derechos. Existe, también, la necesidad de fortalecer el conocimiento en áreas vinculadas a los sectores que pueden ser fuertes en materia de desarrollo futuro. La enseñanza pública gratuita y laica, debe seguir teniendo el rol motor generador de igualdad de oportunidades, y para ello debe fortalecerse con innovaciones e incorporaciones de nuevas áreas formativas".

•¿Considera que la Laicidad está siendo atacada?

"Independiente de la coyuntura, si es atacada o no, defender y propagar y consolidar las ideas e instituciones laicas, es una necesidad siempre actual, pues ellas son garantía de tolerancia, imparcialidad del Estado frente a asuntos de índole privada, como es la libertad de conciencia y de adoptar la religión que se desea o de no adoptar ninguna. Todo lo cual es garantía de armonía y paz civil. Creemos en el rol esencial de la enseñanza gratuita, obligatoria y laica, como garantía de acceso a la educación en igualdad de condiciones para todos los niños de nuestros país. Este es un pilar de la República, y ha sido una de las claves de su progreso indiscutido como nación. Se puede modernizar, actualizar, tecnificar, pero sus valores de base, filosóficos, éticos, morales y cívicos deben perdurar. La Laicidad es lo que garantiza también la libertad que tienen los padres, dentro de los programas nacionales, de elegir los centros educativos, públicos o privados que más les convenga a sus propósitos. Pero además, y respondiendo su pregunta: cada vez que se baja la guardia, surgen los ataques contra la Laicidad...

En segundo lugar, se debe reforzar la integración. Tener en cuenta que más allá del mercado ampliado, la que está naciendo es una sociedad civil nueva, con mentalidad de región integrada. Y esta será la sociedad del futuro, a la que debemos apostar, pues será la mejor garantía de la consolidación de una nueva ciudadanía, más abierta, más universalista, más comprometida con el futuro común. Pero, como aspecto complementario y articulado, será necesario estimular aun más nuestra propia integración interna como sociedad, evitando las discriminaciones, exclusiones y marginaciones, e impidiendo el accionar de quienes por soberbia, poder o riquezas se consideren fuera de las fronteras del derecho y la ley general".

### **CONDICIONES DE INGRESO**

. ¿Cuáles son los requisitos para ingresar a lo que usted

24 Mäschica · Junio, 2004

llama GOFMU? ¿Está abierto a todo el mundo, o solo a algunos privilegiados, bien situados en la sociedad, por ejemplo?

"La Masonería, y por lo tanto el GOFMU, no discrimina a nadie. Cualquier ciudadano puede llegar a ser Masón si cumple con algunas condiciones a las que le damos mucha importancia. Los candidatos deben ser hombres o mujeres probos, honestos, que sinceramente deseen su progreso personal y el progreso colectivo. Deben amar el estudio y ser de una moral intachable. Deben estar dispuestos a poner en dudas sus certezas, para construir en sí mismos una persona de pensamiento libre, liberándose de los dogmas que nos atenazan a unos y otros. Debe tener el espíritu y la mente abiertas. Quienquiera que desee sinceramente trabajar en su superación personal y construir una sociedad más impregnada de los ideales básicos de Libertad, Igualdad y Fraternidad que pregonan desde hace siglos los Masones, tiene las puertas abiertas para vivir esta aventura, que es a la vez espiritual e intelectual, fraternal y vivencial. Una experiencia irrepetible".

.¿Cómo hace un lector del suplemento para conocer más sobre la Francmasonería o tomar contacto con ustedes?

"Aconsejamos visitar nuestras páginas en Internet, en la siguiente dirección: www.gofmu.org

Puede escribirnos a nuestra dirección de correo electrónico: gofmu@gofmu.org

Puede comunicarse telefónicamente al 575 01 94; o enviarnos una carta a nuestra dirección postal: GOFMU, Casilla de Correos 6492, Correo Central - Montevideo. Cualquiera de estas vías son buenas para contactarse con nosotros, y con mucho gusto intentaremos satisfacer la necesidad de información de quienes nos la soliciten".

### LITERATURA MASÓNICA www.glnortecolombia.org

Create PDF files without this message by purchasing novaPDF printer (http://www.novapdf.com)

### BibliotecArte II

### Por Álvaro José Díaz, M:. M:.

Idus de marzo. El amplio salón presidido por el espléndido retrato de Eusebio De la Hoz, egregio fundador de la centenaria Sociedad Hermanos de la Caridad. En sus muros, una llamativa galería de artes plásticas que a más de un centenar de asistentes expresaban las voces misteriosas de las musas; las mismas que alentaron el cincel del gran Fidias, los pinceles de Polignato y del célebre Apeles; así como los de Miguel Ángel, Leonardo y Renoir...

Y fue dentro de esta vital atmósfera de museos y academias en la que se dio inicio a la Segunda Semana de la Biblioteca Pública Julio Hoenigsberg, Bibliotecarte

"El impresionismo francés es una reacción vigorosa de los artistas de vanguardia en la Francia de los últimos veinticinco años del siglo IXX", declaró el Querido Hermano, Leonello Marthe Zapata en la apertura de la muestra de Arte y Pintura de esa noche del lunes 15 de marzo.

El ilustrado presidente de la mecénica Sociedad Hermanos de la Caridad añadió que Emile Zolá, máximo exponente de la corriente literaria del naturalismo, se constituyó en el rígido ariete que rompiera los enclenques muros donde se tenía encerrado el excluyente arte oficial.

Ahora bien, siguiendo la programación cultural de la Il semana de la Biblioteca, el miércoles l7 de marzo, en una de las acogedoras salas de lectura de la biblioteca, tuvo lugar una charla y exposición intitulada La Numismática. El Gran Maestro, Querido Hermano Mario Morales Charris -ilustre ideólogo del evento cultural-expuso de manera magistral sobre la naturaleza, desarrollo y práctica de la significativa ciencia de las monedas, el papel moneda y su considerable valor en el invaluable ambito de la historia y el de la sociedad humanas.

Una hora más tarde, el historiador y escritor, José Isaías Lobo Romero, disertó acerca de su esclarecedor lloro La Masonería y la Ciencia en Colombia cerrando con broche de oro la ilustrativa jornada del miércoles en medio de la admiración y regocijo de los asistentes.

Y el viernes, ante su tumba, se realizó el homenaje pôstumo al Dr. Julio Hoenigsberg. El imponente cemen-

terio Universal de la ciudad de Barranquilla se constituyó en un clásico escenario, con sus soberbios mausoleos y egregios sepulcros que le han hecho célebre en todo el país.

Fue allí donde se llevó a cabo la respetuosa peregrinación, la cual contó con la presencia de varios Masones y de uno de los hijos del ilustre historiador, cuyo nombre lleva nuestra Biblioteca pública. Del mismo modo, se apostaron ofrendas florales encima del túmulo de manos del Hermano Leonello Marthe Zapata, en su condición de Presidente de la Sociedad Hermanos de la Caridad, y del Hermano Mario Morales Charris, en la de Muy Respetable Gran Maestro de La Muy Respetable Gran Logia del Norte De Colombia.

Al cabo, durante la noche, se dio la clausura a la Segunda Semana de La Biblioteca. La espaciosa terraza del Punto Geométrico donde se localiza La Muy Respetable Gran Logia del Norte de Colombia se transformó, por primera vez en su historia en un llamativo escenario en la que se dieron cita la literatura y la danza. La nutrida asistencia de público presenció con expresiva delectación la entrega de los premios del Primer Concurso de Ensayo Histórico, Vida y Obra de Francisco de Paula Santander. De igual manera gozaron con la excelente danza, Ancestros Africanos, dirigida por el profesor Ramón Sánchez.

En suma, el Comité Coordinador, en cabeza del Muy Respetable Gran Maestro, Querido Hermano Mario Morales Charris, se declaró satisfecho por el deber cumplido en aras del desarrollo de la actividad cultural en la ciudad de Barranquilla y agradeció entrañablemente la asistencia y contribución de los artistas Antonio I. Caro, Salwa Amastha, Efraín Arguello, Alex Stevenson entre otros artistas participantes.

**HISTORIA DE LA MASONERÍA** www.glnortecolombia.org

Junio, 2004 - Massanica 25

# Periplo sudamericano de la Gran<br>Logia del Norte de Colombia

### Pablo De la Peña Páez **Comisión de Relaciones Exteriores**

Aceptado el reto de representar a la Gr.. Log.. del Norte de Colombia en la asamblea nacional de Clipsas 2004 (e:.v:.) celebrado en la capital de Chile; no pensamos por un instante las sorpresas, emociones y enseñanzas que nos traería, en bien del Oriente y de la Orden en general.

El extenuante recorrido aéreo, Barranquilla-Bogotá-Santiago-Buenos Aires; no fue óbice para seguir hacia Montevideo luego de un rápido almuerzo, iniciando así el periplo Masónico más interesante que haya vivido.

El vuelo de Buenos Aires hacia Montevideo mostró la inmensidad del Río de la Plata, que con su abrazo presagiaba las próximas horas de indescriptible fraternidad Masónica; nuestros hermanos de la Gr.. Log:. Mixta oriental del Uruguay, nos dieron cátedra.

Luego del emotivo y caluroso recibimiento, hospedarnos y estar listos y dispuestos; nos condujeron a su sede, en donde participamos de una justa y perfecta Tenida en Rito Moderno Francés, que mostró la armoniosa participación de las Llog:., cuyos voceros al igual que los miembros de la Gr.. Log:. en bloque, permanecían de pies y al orden, durante el uso de la palabra. Posteriormente en el salón social, fuimos objeto de una gran recepción.

Notoria la participación Masónica de esa hermandad, lo mismo que su participación en la vida nacional desde diferentes esferas de la sociedad uruguaya.

No tenemos frases con qué manifestar nuestros agradecimientos a los HH:. y las HH:. del Gr:. Or:. de la Fracm:. Mixt:. del Uruguay, a quienes queremos tener pronto en nuestro terruño, para ratificar estos lazos de fraternidad, plasmados ya, en un Tratado de Paz y Amistad.

Nuestra visita a la Gr.. Log:. Fem:. de Argentina, parto de la Gr.. Log:. Fem:. de Santiago de Chile, nos evidenció la enjundia y laboriosidad que estas HH:. han realizado para constituir un Oriente propio, lo cual fue destacado y premiado por la asamblea de Clipsas, aprobando su ingreso a esta magna Institución de Llog:. soberanas. La calidez y la fraternidad no faltaron en este Oriente, con un agradable hasta pronto, en Puerto Maderos.

La llegada a Santiago de Chile fue impactante, por cuanto no solo participamos en trabajos con las HH:., sino que asistimos invitados a una tenida de la Gr. Log. Fem. de Chile, como inauguración del evento anual de Clipsas, en el R:. E:. A:. y A:., fotografiado y filmado por las anfitrionas, como por muchos de quienes asistimos.

 $26$  Mäschica · Junio, 2004

En la Asamblea de Clipsas se ingresó a nuevos miembros: Gr., Log:, Fem:, de Argentina, el Gran:, Or:, Mas:, Chileno, y la Gr:. Log:. Bet-El del Líbano; las cuales engrosaron nuestra internacional Institución y con sus aportes enriquecerán la Orden.

Las Obediencias manifestaron sus obras sociales, entre ellas expresamos la magnífica labor que la Sociedad Hermanos de la Caridad realiza; la cual contó con la admiración y respeto de los congregados.

La presidencia de Clipsas quedó en manos de nuestro Q:.H:. Gabriel Nzambila, Senador de la República del Congo, quien después de varios actos de elección y empate con el Q:. H:. Jefferson Scheer, Muy:. Resp:. Gr.. M:. de la Muy:. Resp., Gr., Log:, del Paraná del Brasil; recibió de este una expresión de fraternidad, declinando a favor del Q:.H:. Nzambila.

Luego de revisar las finanzas y dar finiquito a las mismas, se procedió a donar dos mil euros a la Gr:. Log:. de Madagascar, con destino a los damnificados del tifón que azotó esa isla; y finalmente se fijó la nueva cita para Florencia (Italia), del 5 al 8 de mayo de 2005 (e: v:.).

A pesar del avance de las comunicaciones que ha empequeñecido el mundo, se exploraron acercamientos de Orientes continentales, lo cual terminó por incluir Hispano y Latinoamérica, creándose en el cierre de este escenario, la Conferencia Masónica Americana; con dos comisiones: educación, tesorería y presupuesto.

Culminada la asamblea de Clipsas, hasta ahí las cosas marcharon sin mayores sobresaltos; pero los trabajos y la dedicación Masónica del I:. P:. H:. Iván Herrera Michel nos metieron en problemas; no sólo por expresarle este reconocimiento al colocarle como Secretario General de la Conferencia, sino por fijar la primera cita para febrero en Barranquilla. Menuda responsabilidad nos aguarda en una conferencia que congregará QQ:. HH:. de varios continentes, entre ellos y quien expresó sus deseos, el actual presidente de Clipsas Q:. H:. Gabriel Nzambila.

Desde este momento hacemos un llamado a los HH:. que han participado activamente en el crecimiento de nuestro Oriente; para redoblar esfuerzos, a fin de corresponder con las obligaciones asumidas y las atenciones recibidas de nuestras HH:. y nuestros HH:. uruguayos, chilenos y argentinos.

Mis agradecimientos a nuestros QQ:. HH:. del cono sur por su extraordinaria fraternidad, y mis deseos en volverles a ver; esta vez en mi patria. (≪)

Create PDF files without this message by purchasing novaPDF printer (http://www.novapdf.com)

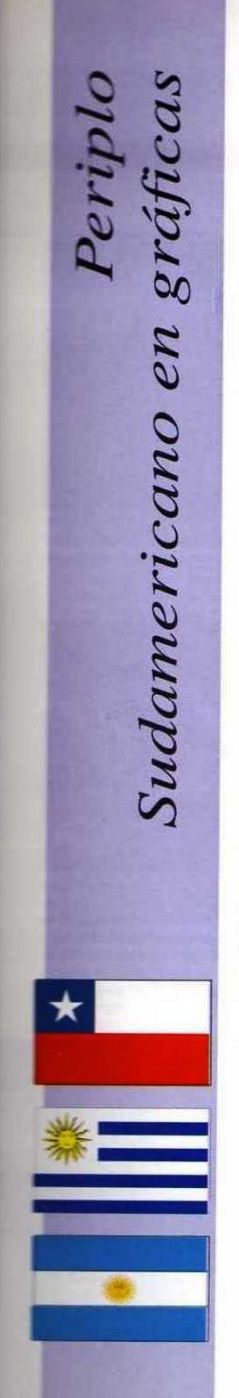

La Gran Logia del Norte de Colombia. con sede en Barranquilla, llevó a cabo entre los días 14 a 25 de mayo de 2004, un periplo internacional por Sudamérica que la condujo a compartir con Masones y Masonas progresistas de la República Oriental del Uruguay, la República de Argentina y la República de Chile.

La Gran Logia estuvo representada por una comitiva conformada oficialmente por el Gr:. Maest:. Mario Morales Charris, el Miembro de la Comisión de Relaciones Exteriores y Gran Orador Fiscal, Pablo De la Peña Páez, el Ven:. Maest:. de la Logia Amistad Nº 4, Ricardo Varela Consuegra, y el Gran Canciller, Iván Herrera Michel, cada uno con una misión especial diplomática.

En primera instancia, la comitiva fue recibida en la ciudad de Montevideo, República Oriental del Uruguay, por la Gran Maestra del Gran Oriente Francmasónico Mixto Universal, Miriam Tardugno, y el Soberano Gran Comendador Elbio Laxalte, del Supremo Consejo del Grado 33", acompañados de Hermanos y Hermanas de esa Obediencia, Tenida solemne, el día 15 de mayo de 2004. La Plancha de la Gran Oradora Nelly Rosso, fue de gran contenido social Masónico. Las atenciones brindadas a los visitantes fueron abrumadoras y llenas de un cálido sentimiento fraternal. Igualmente, es digno de destacar la firma de un tratado Interpotencial entre las dos Grandes Logias con un contenido netamente progresista. Los presentes y libros de autoría de los Masones Uruguayos pueden ser observados en la Sala Masónica de la Biblioteca Julio Hoenigsberg.

Seguidamente, la Comisión visitó a la Gran Logia Femenina de Argentina, con sede en Buenos Aires, siendo recibidos con inmejorables muestras de fraternidad y de altos quilates Masónicos, por su Gran .<br>Maestra, Rosa Surijón, en compañía de Masonas de esa Potencia. La reunión se desarrolló con mucha altura, y se obsequió a la Gran Logia del Norte de Colombia con una Placa conmemorativa de la visita Igualmente, la Comisión fue recibida por el I: P: H: Roberto H. Neumarkt. Soberano Gran Comendador del Supremo Consejo del Grado XXXIII para la República de Argentina, quien mostró a los visitantes las instalaciones de la Gran Logia de Argentina de L:. y A:. M:. Los presentes se encuentran en la Sala Masónica de la Biblioteca Julio Hoenigsberg. La Gran Logia del Norte de Colombia aprovechó la visita a Buenos Aires para rendir honores ante la Tumba del general José de San Martín, libertador de Argentina.

Por último, la Gran Logia del Norte de Colombia asistió al 43 Coloquio y Asamblea General de CLIPSAS, en Santiago de Chile, cuyo tema sobre el cual giraron las ponencias fue: "La Masonería: de la teoría a la práctica". En este escenario se compartió con Masones y Masonas venidos de varios continentes, así como con la dele-gación de la Gran Logia Central de Co-lombia, que asistía por primera vez en calidad de miembro activo. Al final del evento las Grandes Logias Americanas y de España asistentes crearon la Conferencia Masónica Americana, recayendo el honor de ser su primer Secretario General en el H:. Iván Herrera Michel, en reconocimiento al gran trabajo Masónico, social y editorial, que viene desarrollando la Gran Logia del Norte de Colombia y la Sociedad Hermanos de la Caridad. Al igual de lo que se hizo en Buenos Aires, en Santiago de Chile la Gran Logia del Norte de Colombia, visitó formalmente la tumba del general Bernardo O'Higgins, libertador de Chile.

En la gráfica aparecen el Gran Maestro de la Gran Logia del Norte de<br>Colombia, Mario Morales Charris, en compañía de la Gran Maestra de la Stran Logia Fernenina de Argentina, Rosa Surijon, en el Templo de esta dicitar o Dedicinola, rodeados de Masones y Masonas de ambas juris-<br>dicitar o Dedicinola, rodeados de Masones y Masonas de ambas juris-<br>diciclones, dur reconocin<br>de 2004.

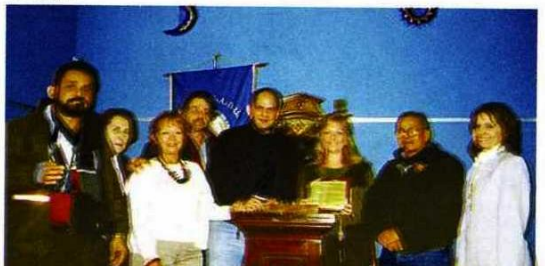

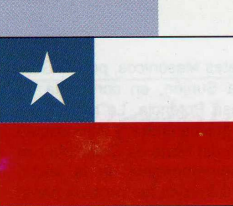

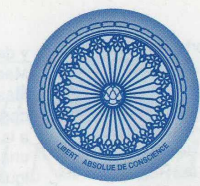

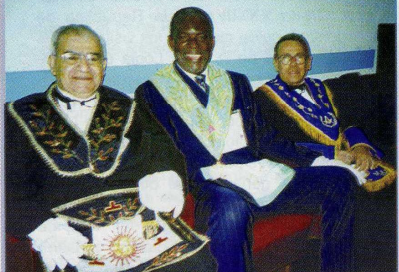

El Gran Maestro de la Gran Logia del Norte de<br>Colombia, Mario Morales Charris, en compañía del nuevo Presidente de Clipsas, Gabriel Nzambila, y del<br>Gran Maestro de la Gran Logia Nacional del Canadá,<br>Eli Damouni.

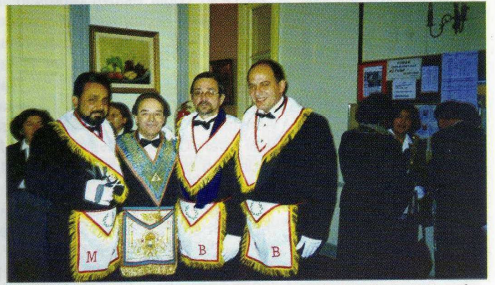

La comitiva barranquillera conformada por Pablo De la Peña Páez, La comunva parranquimeia connominata por rabio De la reita reiz.<br>Ricardo Varela Consuegra e Iván Herrera Michel, en compañía del<br>Gran Maestro de la Gran Logia Mixta de Chile, Diego Lagomarcino.

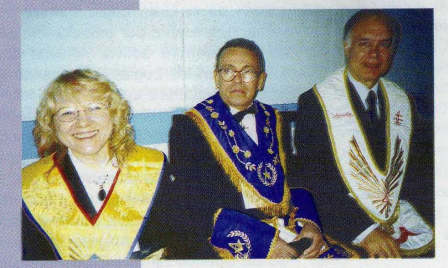

El Gran Maestro de la Gran Logia del Norte de Colombia, ciudade de Gran Maestra de la Gran Logia Simbólica de<br>España, Ascensión Tejerina, y del Gran Maestro de la<br>Gran Logia de Grecia.

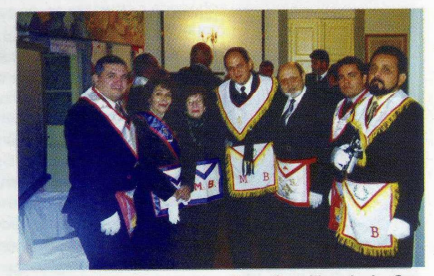

Giovanni Mejía Castellanos, Gran Canciller de la Gran<br>Logia Central de Colombia, y Leonardo Lancheros Pena-<br>gos, Gran Secretario adjunto de Relaciones Exteriores de<br>esa Obediencia, acompañados por Iván Herrera Michel y<br>Pab

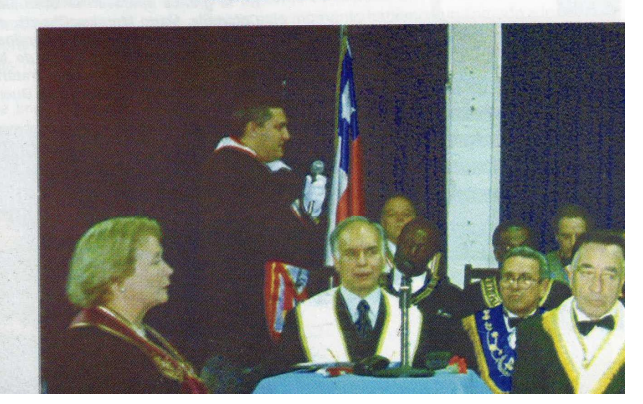

# Cita de la Masonería Liberal y Progresista en Chile

Clipsas 2004 Santiago de Chile - Mayo 19 a 25 de 2004

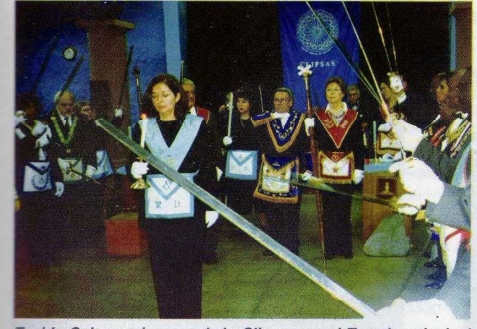

Tenida Solemne inaugural de Clipsas en el Templo principal<br>de la Gran Logia Mixta de Chile. Instantes en que es recibido con honores en medio de una Bóveda de Acero y batir de ma-<br>lletes el Gran Maestro de la Gran Logia del Norte de Colombia, Mario Morales Charris.

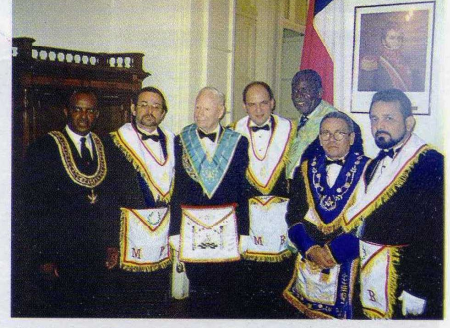

El Presidente de Clipsas entrante, Gabriel Nzambila Past-Presidente Past-Presidente de esa asociación, Marc-Antoine<br>Cauchie, en compañía de la delegación Masónica barranguillera.

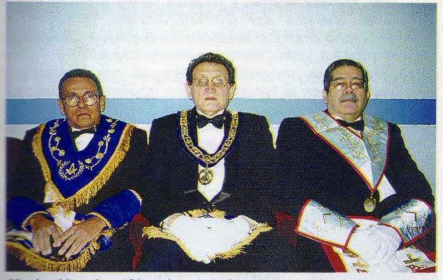

Mario Morales Charris al lado de los Hermanos Dante Novoa, Gran Canciller de la Serenísima Gran Logia de Lengua Española de la ciudad de Nueva York, y Edgard Martínez Masdeu, Gran Maestro de la Gran Logia Nacional de Puerto Rico.

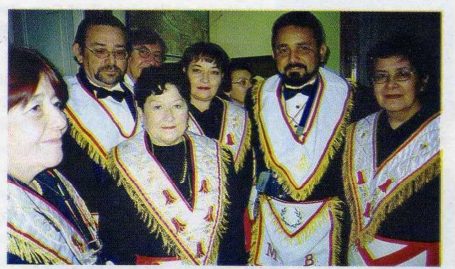

Pablo De la Peña Páez y Ricardo Varela Consuegra, de la<br>Gran Logia del Norte de Colombia, rodeados de Maestras Masonas de la Gran Logia Femenina de Chile.

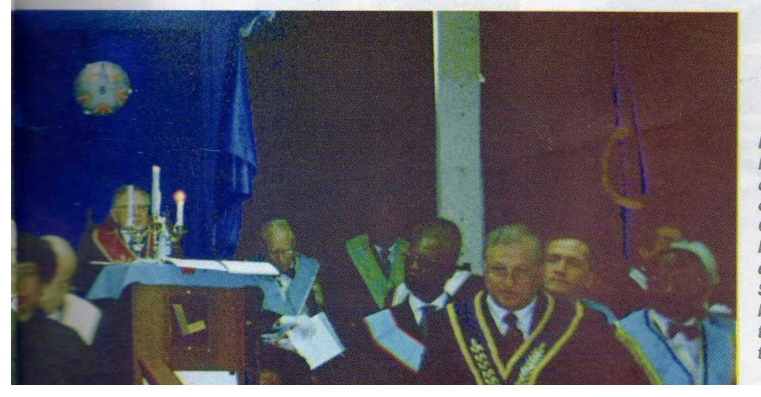

Momentos en que Giovanni Mejía Castellanos, Gran Canciller de la Gran Logia Central de Colombia, se dirige a los Grandes Maestros y Grandes Maestras provenientes de los cinco continentes en Tenida Solemne presidida por el Gran Maestro del Gran Oriente Latinoamericano, Gonzalo Montoya.

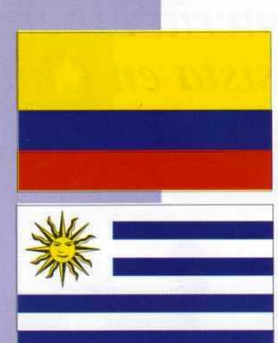

# La Gran Logia del Norte de Colombia en Uruguay

Visita Histórica y Firma de Tratado de Paz y Amistad entre La Gran Logia del Norte de Colombia y El Gran Oriente de la Francmasonería Mixta Universal el 15 de mayo de 2004

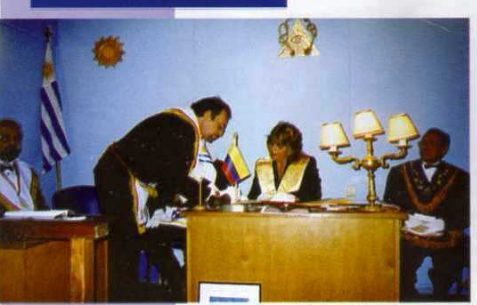

El Venerable Maestro de la Logia Amistad No. 4 de la Gran Logia El venerable Maestro de la Logia Amistad no. 4 de la Grant Logia<br>del Norte de Colombia, Ricardo Varela Consuegra, en momentos<br>en que lírma, en calidad de garante, el Tratado de Paz y Amistad<br>que une a la Gran Logia del Nor

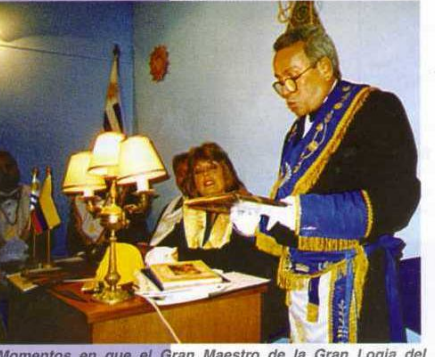

Momentos en que el Gran Maestro de la Gran Logia del<br>Norte de Colombia, Mario Morales Charris, entrega<br>presentes al GOFMU así como una placa conmemorativa de<br>la visita.

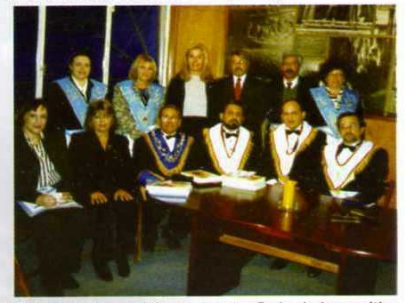

El Gran Maestro visitante acompañado de la comitiva El Gran Maestro visitante acompañado de la comitiva<br>barranguliera integrada por Pablo De la Peña Pász,<br>l'Arán Herrera Michel, y Ricardo Varela rodeado por la<br>Soberano Gran Comendador del Supereno Consejo del<br>R. E. A.: y A. elegantes salones sociales de la nueva sede del GOFMU.

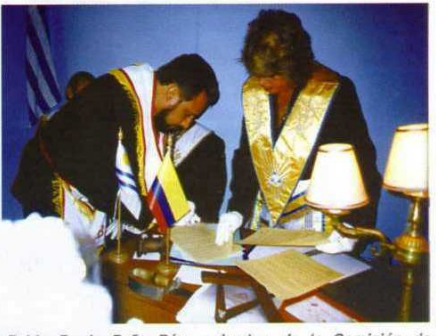

Pablo De la Peña Páez, miembro de la Comisión de<br>Relaciones Exteriores de la Gran Logia del Norte de Colombia, firma el Tratado de Paz y Amistad con el GOFMU.<br>Observa la Gran Maestra anfitriona.

# "Agua de Vichy"<sup>1</sup>

#### **Javier Otaola**

Past Gran Maestro de la Gran Logia Simbólica de España y ex presidente de CLIPSAS

La V República Francesa ha reconocido la participación del Estado francés, representado por el Gobierno de Vichy, en la persecución y en el expolio de la comunidad judía durante la vigencia del Gobierno de Petain, y ese hecho ha sido celebrado como un motivo de satisfacción no solo por la comunidad judía de Francia, sino por todos los demócratas que han mantenido desde siempre la necesidad de que la conciencia colectiva francesa hiciera sus cuentas con su pasado, superando una página de su historia en la que sus más altas instituciones traicionaron lo mejor de la tradición política francesa: su vinculación a la Declaración de los Derechos del Hombre y del Ciudadano de 1789.

Esa traición no se explica simplemente por el resultado de la derrota militar sufrida en la drôle de guerre de 1939-1940, sino que echa sus raíces en el propio pensamiento antidemocrático francés, que tiene tras de sí una importante estela de intelectuales y hombres públicos y que encontró su chivo expiatorio en el juicio público a Charles Maurras después de la derrota de Vichy. Según ese pensamiento reaccionario, el verdadero enemigo de la Francia eterna no era tanto la Alemania de Hitler como Gran Bretaña y las democracias allende el Atlántico, y el éxito militar del nacionalsocialismo era visto como un momento favorable para rectificar la tradición política francesa representada en el lema Liberté, Egalité, Fraternité, y sustituirlo por el de Patria, Propiedad y Familia. La ignominia que significó ese período ha llegado a conocerse con el paso de los años y es ahora que se pueden reconocer abiertamente en Francia las raíces de un antisemitismo que hizo que tantos franceses colaboraran en el sacrificio de sus conciudadanos iudíos.

La tragedia de nuestra guerra civil tiene sus propias coordenadas históricas que no permiten comparaciones mecánicas, pero no se puede desconocer la sintonía ideológica entre Vichy y el régimen nacionalsindicalista de Franco. Petain fue embajador de Francia ante el Go-

Este artículo fue publicado en el periodico español El País. Edición del 4 de mayo de 2000.

bierno de Burgos y colaboró muy entusiasta en la entrega de algunos ilustres refugiados españoles a las autoridades franquistas, lo que conllevó a su fusilamiento. Entre ellos, quizá el más conocido, Lluís Companys.

La Masonería jugó en el imaginario de la propaganda franquista el mismo papel fantasmagórico y tremebundo que el antisemitismo jugó en la retórica de Vichy, y no es casualidad que en la jerga del franquismo se acuñara la famosa expresión del contubernio judeomasónico como muletilla para explicar cualquier contrariedad a los deseos del dictador. Los sólidos estudios del profesor José Antonio Ferrer Benimeli y del Centro de Estudios que dirige en la Universidad de Zaragoza han acreditado de una manera objetiva y documentada la sistemática denigración, la persecución personal y el expolio material a que fueron sometidos los Masones y la Masonería durante la guerra civil y durante la dictadura, con una saña que solo es explicable por la paranoica asociación que en la mentalidad franquista representaba la Masonería como epítome de todas las tradiciones heterodoxas, modernizadoras y democráticas en España y con lo que eso significaba de desafío a la España imperial y contrarreformista con la que soñaba el franquismo.

La Constitución de 1978 y la monarquía parlamentaria nacida de ese momento histórico han supuesto una profunda reconciliación de los diferentes veneros que conforman nuestra tradición colectiva, no solo en lo político, sino también en lo cultural, lo religioso y lo social. La España de este año 2000, aun y con todos los problemas que nos preocupan, es una sociedad estructurada, dinámica, económicamente competente, democrática, que goza de un nivel de libertades políticas que ha sido raro en nuestro pasado y que se ha liberado de muchos de sus demonios familiares. A pesar de ello, y en un tiempo como éste, en el que hasta la Iglesia católico-romana ha reconocido sus culpas como institución y todos los Estados de la Unión Europea han hecho cuentas con su pasado, todavía nosotros tenemos un deber pendiente en este punto. De entre todas las minorías que fueron perseguidas y expoliadas durante la dictadura, solo la Masonería ha quedado excluida de toda reparación y reconocimiento. Quizá ha podido influir en ello que la Masonería, como tradición intelectual y moral, no es por sí misma un movimiento político y no se ha beneficiado por ello de la prioridad por reconstruir nuestro tejido político a la que, como es lógico,

Junio, 2004 - Massinica 31

se han dedicado nuestros políticos. Por otro lado, se ha asociado de una manera, a mi juicio superficial, a la Masonería con una especie de tertulia de republicanos nostálgicos, con lo que se la ha incluido entre los fenómenos sociales definitivamente superados por la historia, lo cual, desde nuestro modesto punto de vista, está muy lejos de la verdad, ya que la Masonería no practica un entendimiento partidario de lo político ni se resume en unos valores políticos, sino que, salvando su adhesión a la democracia como forma superior de convivencia política, pretende algo más profundo y complejo.

La Masonería recuerda con afecto y admiración a todos, no solo a los Masones, que se comprometieron en la defensa de la legalidad republicana porque en esa memoria se encierra su deber de lealtad con los valores de libertad a los que la Masonería está indisolublemente unida, pero no hace de ese deber moral un acto de militancia política, sino que practica, por el contrario, su particular sociabilidad en las Logias, propiciando la mediación emocional e intelectual entre hombres y mujeres de todos los horizontes religiosos y políticos que están dispuestos a respetar la verdad de los otros y la libertad de cada uno para construir su propio proyecto de humanidad.

A pesar de algunas declaraciones en este sentido realizadas por D. Tomás Sarobe (GLE), la Masonería española en su conjunto no pretende tampoco una operación de reparación en términos esencialmente dinerarios, sino sobre todo una reparación moral que reintegre a la Masonería su sitio en el conjunto de la sociedad española y luego, eso sí, una posibilidad para todas las asociaciones Masónicas de uso y disfrute de aquellos inmuebles y locales que le puedan permitir realizar ese trabajo de reflexión y socialización que le es propio y que la guerra civil y la dictadura interrumpieron por los medios violentos y antijurídicos que todos conocemos.

Los Masones, hombres y mujeres de este tiempo, que pretendemos, no siempre con éxito, desde luego, mantener viva, según un método tradicional y simbólico, una pedagogía individual y colectiva que se define entre nosotros por los valores de libertad, igualdad y fraternidad, no deseamos nada que no sea justo y razonable. Es el momento de que esta pretensión sea conocida por nuestros conciudadanos.

 $\otimes$ 

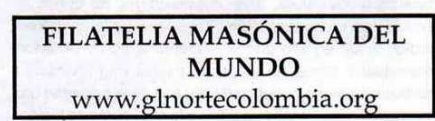

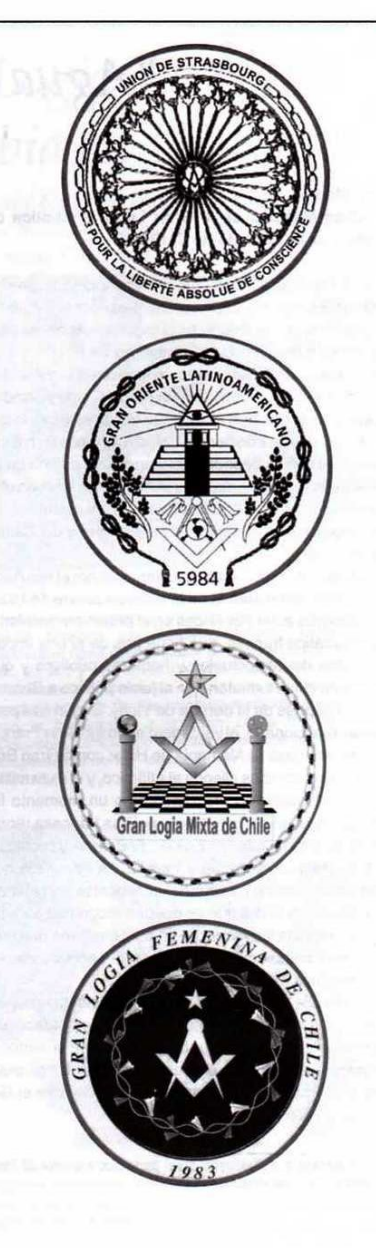

32 Mäschien · Junio, 2004

# De la Orquesta del Titanic a la Revolución de la Tolerancia

Ponencia presentada por la Gran Logia del Norte de Colombia en la 43º Asamblea General de CLIPSAS, celebrada en Santiago de Chile del 20 al 25 de mayo de 2004

Iván Herrera Michel. 33° **Ex Gran Maestro** Gran Logia del Norte de Colombia

Muy Respetables Grandes Maestros y Grandes **Maestras** 

Queridos Hermanas y Hermanos

stentes. Desde hace unos 400 años, y a

partir de su experiencia en mültiples naciones, la Orden Masónica ha venido acumulando una gran experiencia, así como una agregación cultural y filosófica que difícilmente se encuentra en otra institución. Aunque a decir verdad, este acumulado está centrado, en un alto rcentaje, en la cultura occiintal va que los referentes ordiales de las civilizaciones arabes, orientales, africanas y rindias, entre otras muchas, son

ente ajenos a nuestro acervo docthe modernista. Tanto es así, que en muchos

de los países de estas regiones la Masonería es vista por plios sectores de la población nacional como mumentos históricos de penetración cultural y dominio

En un contexto globalizado y globalizante, como el stimoderno que nos tocó en suerte, esta agregación, algamada en diferentes dosis a lo largo y ancho de la a, constituye en sí misma una oportunidad para la

eficiencia de la Orden, por cuanto contamos entre nosotros mentalidades abiertas a las nuevas comprensiones y conocimientos, así como una tendencia inercial a la dinámica intelectual.

Mas, no podemos olvidar que igualmente encontramos dentro de la Orden Obediencias paralizadas ante la imposibilidad real de asimilar un cambio civilizacional que cada día es más vertiginoso

e incontrolable.

Para citar un solo ejemplo de esta dinámica incontrolable, y del tamaño del nuevo escenario de conocimientos en que nos toca actuar, podemos traer a cuento, el que una edición dominical del New York Times contiene más información que la que hubiera podido acumular cualquiera de nuestros antepasados a lo largo de toda su vida, y que existen menos adelantos tecnológicos entre Cristóbal Colón y nosotros que los que existirán entre nosotros y nuestros

**EATE ABSOLUE DE CONSC** Las tradiciones y corrientes de pensamientos espiritualistas, iniciáticas, esotéricas y metafísicas, de diversas antigüedades y orígenes, que en diferentes medidas se han incorporado a algunas de las formas actuales de concebir la Masonería, y coexisten con la visión racionalista, aportan una óptica que cada vez más está siendo sobrepasada por la evolución de las formas sociales de la humanidad y están atrayendo cada vez menos librepensadores a nuestras Logias.

nietos.

Junio, 2004 - Masénica 33

Create PDF files without this message by purchasing novaPDF printer (http://www.novapdf.com)

No obstante lo anterior, el hecho cierto e incontrovertible, es que desde el siglo XVIII, en que nació la Masonería especulativa, el mundo siguió rodando y la humanidad evolucionando. Darwin Publicó El Origen de las Especies, Einstein dio a conocer la Teoría General de la Relatividad, se vinieron dos guerras mundiales, se inventó la radio, el televisor, el cine, la computadora, la Internet, el avión, el cohete, las bombas atómicas y las mal llamadas inteligentes, la mujer se igualó al hombre en su desempeño social, el mundo se convirtió en una "Aldea Global". El hombre llegó a la Luna, descifró el genoma humano y se confirmó que somos primos muy cercanos del chimpancé y del orangután, y un poco más lejanos de los árboles, y de todos modos, y literalmente hablando, hechos de la misma materia y la misma energía que las estrellas. El sistema solar está plagado de satélites de exploración, la medicina descubrió las terapias genéticas, las posibilidades terapéuticas de la clonación, las células madres y los transplantes de órganos; los niños de hoy aprenden en las escuelas más cosas, y con muy diferentes enfoques, que las que aprendimos nosotros. Cualquier bachiller de hoy es multilingüe, y sabe de espermatozoides, óvulos, SIDA y preservativos, desde la primaria; la homosexualidad es una opción que pertenece al área del libre desarrollo de la personalidad y no una aberración moral. Y además, estudian, como si fuera lo más natural del mundo, disciplinas tan nuevas para nosotros, como la telemática, la robótica y la informática. Y todo esto, en un mundo altamente digitalizado en el que por primera vez en la historia de la humanidad los jóvenes que integran la nueva generación, desde muy temprano, saben mucho más que la anterior acerca de los más avanzados adelantos tecnológicos y científicos. Es decir, que el futuro nos llegó sin que nos diéramos cuenta y resultó ser mucho más futurista de lo que nos habíamos imaginado.

Realmente, estamos inmersos en lo que los estudiosos consideran la tercera gran revolución de la humanidad, consideradas por el tamaño del impacto en su devenir. La primera se dio en el neolítico cuando el hombre se volvió sedentario y descubrió la agricultura y la domesticación de animales: la segunda se dio en el siglo XVIII cuando se inventó la máquina a vapor, y ahí estuvimos los Masones adecuándonos a los nuevos cambios y liderando los pensamientos progresistas; y la tercera es la que vivimos, caracterizadas por aplicaciones inimaginadas del desarrollo de la ciencia y la tecnología en todos los campos del saber y de la vida cotidiana. Para citar un solo ejemplo de la rapidez con que avanza la ciencia y la tecnología, bástenos con mencionar que de acuerdo con el resultado de una investigación realizada en el año 2003 por la Universidad de California en Berkelev la cantidad de conocimiento en poder del hombre se duplicó entre los años 2000 y 2002. Y la aceleración de este fenómeno determinará que en el año 2020 el conocimiento humano se duplique cada 72 horas.

Tenemos así, una era vertiginosa denominada postmodernidad en la que estamos irremediablemente inmersos. Y muy acertado se encuentra Jorge Valdivia, de la Gran Logia Mixta de Chile, en un artículo de su autoría titulado "Globalización y Masonería", cuando afirma que "la postmodernidad es una reacción de desencanto hacia los objetivos y promesas no cumplidas por la modernidad, que se ha caracterizado como un amplio fenómeno crítico y disolvente de los valores fuertes del modernismo". El punto neurálgico, es que los sistemas de valores de la Masonería, en la mayoría de sus formas actuales, está unida umbilicalmente con los de esa modernidad que ahora desencanta. Es decir, que pareciera a simple vista que los Masones de hoy navegamos sobre un Titanic que irremediablemente se está hundiendo.

Frente a los cambios de paradigmas que implica esta dinámica, gran parte de la Masonería, en especial la que se define como Regular, se encuentra en crisis porque no sabe qué hacer, y ante la ausencia de competitividad ideológica de su discurso, opta por ensimismarse, y replegarse a la contemplación pasiva del ideario que animó a los grandes hombres del pasado, echándole la culpa de su falta de elastícidad y progresismo a los 25 Landmarks de Mckey, o a cualquier otro listado de Landmarks, o circunstancia tradicional. En consecuencia, el número de sus iniciaciones disminuye y los miembros abandonan las Logias. Unos, por saturación; otros, por la búsqueda de nuevos retos intelectuales más acordes con las nuevas sensibilidades y comprensiones; unos más, por quebrantos de salud: y otros, finalmente, por pasar al Oriente Eterno. Y unos más, por qué no decirlo, no saben cómo explicar a sus allegados las exclusiones y anacronismos de una institución a la que han ingresado pensando que era progresista.

Hace tan solo unos 15 días, aquí mismo en Santiago de Chile, se reunió la VII Conferencia Mundial de Grandes Logias Regulares bajo la premisa expresa de que ningún Masón introdujera en sus trabajos un tema polémico, y se designó para tal efecto un comité de censura previa para las ponencias. Es la orquesta del Titanic, tocando con dignidad en medio del naufragio.

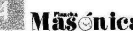

**MASICA** . Junio, 2004

Frente a este orden de ideas, la importancia de la Orden para la sociedad, y la de la contribución de sus Logias, debemos ubicarla en su capacidad de actuar como receptáculo común para diferentes formas de pensamiento e ideologías, y en la disciplina de la Tolerancia que ella exige como requisito para el encuentro de lo diferente

Y aquí entra la cuestión de la dicotomía que se presenta entre los Masones que desean conservar intacto el modo antiguo de entender la Tolerancia, limitado a lo político y a lo religioso, que ya no alcanza a ser suficiente para los nuevos líderes sociales, y los Masones que reclaman una nueva lectura moral del concepto de Tolerancia con el fin de extenderlo a las diferentes sensibilidades postmodemas, o a lo que Javier Otaola llama con acierto "las grandes cuestiones morales, políticas e ideológicas del siglo XXI que van a afectar a nuestro entendimiento del eto humano y, por lo tanto, de la sociedad".

Un chileno extraordinario, Pablo Neruda, en el año 1971, al recibir el Premio Nobel de Literatura, dijo en Estocolmo algo de la poesía que perfectamente se puede afirmar de la Masonería. Para este efecto, nos vamos a ermitir parafrasearlo de la siguiente manera: "...ningún Masón (Neruda decía "poeta") tiene más enemigo esencial que su propia incapacidad para entenderse con los más contrados y explotados de sus contemporáneos; y esto nge para todas las épocas y para todas las tierras".

No obstante lo anterior, la Masonería también cuenta con fortalezas a partir de la utilización idónea de las herramas de la postmodernidad. Hoy en día, la utilización de la Internet le está construyendo a la Orden un nuevo aginario colectivo, uniendo muchas memorias fragmens. que antes tan solo constituían tradiciones locales e recionales de limitados alcances. De este fenómeno, ablemente, está surgiendo una nueva conciencia e lo Masónico y de sus desafíos y oportunidades, tanto en los espacios progresistas y liberales, como en los regues, que servirán de incubadora a las nuevas acciones.

#### Queridos Hermanos y Hermanas:

squiera que sean las orientaciones que estamos desaparecer y surgir al interior de la Orden, lo que ra ciaro es que los Masones no tenemos la capacidad ta de cambiar la sociedad en que actuamos para ría enteramente a nuestros sueños. Y esto no está Louesto que la Masonería, entendida como una Instituque gira alrededor de un eje central que es la toleranme mos propone que adoptemos un sistema de ideas determinado sino que nos invita a no imponer a nadie nuestro particular sistema de ideas. En realidad, hoy son mucho más funcionales para las transformaciones sociales los partidos políticos, las ONG, la opinión pública y los factores económicos de poder. Lo importante, es que tenemos que vivir dentro y de acuerdo con la diversidad que existe, con absoluta responsabilidad individual, social y de especie. Esta es la cuestión principal.

Hoy observamos novedosas formas asociativas de la Masonería Liberal, el CLIPSAS que nos congrega y el Forum R.E.F.O.R.M., con sede en Alemania, son apenas dos ejemplos muy conocidos. Su presencia es fuerte en la Internet, y el fácil acceso a sus reflexiones son la principal amenaza para la Masonería tradicionalista y dogmática, que ve cómo las ideas Masónicas que conocemos como progresistas se mencionan y discuten en sus Logias con mayor frecuencia.

Ahora bien, si asumimos la debida perspectiva histórica vemos cómo la Masonería especulativa (muy por el contrario a lo que sucede en muchas de nuestras Masonerías actuales, que basan su presentación en las imágenes del pasado) en sus primeros 300 años, es decir, más o menos de 1600 a 1900, se presentaba ante la crítica profana de los intelectuales a partir de las ejecutorias contemporáneas de algunos Masones particularmente activos en sociedad, ya sea en lo político, lo científico, lo artístico y hasta en lo deportivo. La Masonería, para aquellas épocas, se encontraba inmersa en una revolución cultural de la Tolerancia, que aún se haya inacabada, y que está lejos de ser ganada. A ciencia cierta, ni siquiera la hemos ganado al interior de la Orden.

#### Queridos Hermanos y Hermanas:

A decir verdad, es muy difícil de culminar esta revolución de la cultura de la Tolerancia frente a lo diferente. que hizo suya la Masonería hace ya casi 4 siglos, pero la sociedad y la Masonería sí va a ganar muchísimo, en la práctica, si cada Obediencia y cada Masón en particular, en esta era de definiciones postmodernistas, la intenta en la medida de sus posibilidades. ... O en palabras de Albert Camus, se dedican a "inventar en el planeta una paz que no sea la de la servidumbre".

He aguí una manera de ir de la teoría a la práctica. Muchas gracias.

Junio, 2004 - Mässinica

# La Masonería Argentina y Néstor Kirchner\*

En un escrito publicado en el órgano oficial de la Gran Logia de la Argentina de Libres y Aceptados Masones (Revista Símbolo) Nº 79, noviembre-diciembre de 2003, titulado 'Dejando atrás una página negra', los Masones dicen que 'el panorama nacional muestra, a pesar de los problemas que subsisten, un alentador proceso de renovación y oxigenación'. Reunión del Gran Maestro argentino, Jorge Vallejos con el delegado del gobierno cubano, Armando Hart Dávalos en el marco del 'Proyecto José Martí de Solidaridad mundial'.

Dicen los integrantes de la organización de la escuadra y el compás que tras 'largos años de continuas decepciones y fracasos nos enseñaron a observar una cautela' para apreciar la realidad del país.

Pero, agregan los datos objetivos, habilitan a 'suponer que estamos superando la peor etapa de nuestra traumática historia reciente', sin subestimar 'los problemas que subsisten'.

Destacan el enorme apoyo ciudadano al presidente Néstor Kirchner, rechazando que haya una situación hegemónica del Poder Ejecutivo. Consideran saludable que exista en la sociedad un estado de alerta en ese sentido.

Explican luego, que se están dando pasos concretos para superar la peor crisis vivida por la Argentina en su historia contemporánea. Señalan que se combate la corrupción y que se destapan ollas como las de la Aduana, el PAMI y las cúpulas de las fuerzas policiales 'a veces asociadas con la delincuencia'.

### UN EMPRESARIADO PREBENDARIO

Dicen que la corrupción se aposentó 'en la estructura del gobierno federal y en la mayoría de las provincias, en sectores claves de los Poderes Judicial y Legislativo, en las fuerzas de seguridad y en no pocos ámbitos privados, en particular en el nebuloso mundo del influyente empresariado prebendario que creció al amparo del desguace del Estado y del abandono de algunas responsabilidades básicas de cualquier gobierno moderno y civilizado. Tam-

Tomado de: redaccion@argenpress.info<br>(Fecha publicación:09/12/2003)

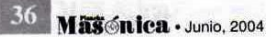

poco escapó a esta influencia envilecedora parte de la dirigencia partidaria y sindical'.

### **UNA JUSTICIA MÁS CONFIABLE**

Aplauden los Masones que se termine con la denominada 'mayoría automática' en la Corte Suprema de Justicia de la Nación y afirman que 'el trámite de confirmación del pliego del prestigioso penalista Eugenio Zaffaroni, sometido a un libérrimo procedimiento de oposiciones y consultas instaló en la Argentina una saludable práctica de publicidad y participación de la opinión pública que no puede sino mejorar la calidad de nuestro sistema democrático'.

### UNA NUEVA FORMA DE INSERCIÓN INTERNACIONAL

El acuerdo de mediano plazo con el FMI 'sin duda brindará algún alivio a las finanzas nacionales' y agrega 'se trata de un acuerdo opinable. Rescatemos, únicamente el hecho de que el FMI, haya aceptado, por vez primera, la agobiante situación social argentina y su preocupante nivel de pobreza'.

Luego de sostener que la negociación con los tenedores privados de bonos argentinos será ardua y prolongada solicitan los Masones al gobierno por el abandono de los 'humillantes alineamientos automáticos' y el regreso, a una posición de independencia y de defensa prioritaria del interés nacional. Destacan luego la importancia del Mercosur y la 'alianza estratégica' recientemente establecida con Brasil, a través del Consenso de Buenos Aires. Sobre el Alca dicen que Brasil y la Argentina 'quieren canalizar a través del Mercosur', cualquier negociación 'rechazando la pretensión de Washington' de hegemonía comercial.

### POBREZA E INSEGURIDAD

Destacan los Masones 'la persistencia de una situación de pobreza y marginación social inédita en nuestra historia, así como el incremento constante de la violencia delictiva, en buena parte asociada con la pauperización de amplias franjas de nuestra población. Centenares de miles de puestos de trabajo fueron destruidos en la década anterior como parte de la apertura indiscriminada de la economía'. Se refieren luego a la proletarización de las ses medias y a la expulsión del país de centenares de nes que emigran por razones laborales.

Afirman luego que se impone 'una urgente reasignaen de los medios disponibles' para revertir la situación pobreza y miseria.

Acuntan luego los Masones contra la policía donde ecen relacionados con el delito, en sus peores exprees (secuestros extorsivos, tráfico de drogas, robo de móviles, detenidos autorizados a salir a robar)'.

Agregan que 'la mano dura contra la delincuencia que cugnan algunos sectores, a veces con ingenuidad y ras con intereses inconfesables, resulta una broma sada en este marco de fuerzas de seguridad comprolidas con actividades que deberían reprimir'.

Concluye el escrito Masónico diciendo: 'la Francmasoría históricamente se colocó a la vanguardia de cualpuller esfuerzo requerido para garantizar a nuestros comnotas una vida más libre, más justa y más digna, reiten su disposición a seguir honrando el ejemplo de tantos de sus ilustres miembros, copartícipes de la organización macional y protagonistas de los mejores momentos de stra historia'.

### LA MASONERÍA Y EL EQUILIBRIO DEL MUNDO

Con motivo del sesquicentenario del natalicio de José Martí prócer cubano y hermano Masón', un grupo de orgamizaciones de diversa filiación se reunieron en La Habana pel lema 'Proyecto José Martí de Solidaridad Mundial' no parte de la Conferencia Internacional por el Equilidel Mundo, que contó con el apoyo de la Unesco.

Recientemente el Gran Maestro Masónico de la Artina recibió en un almuerzo a miembros destacados la conferencia entre ellos el delegado del gobierno ano, Armando Hart Dávalos, delegados de la legislaa de la Ciudad de Buenos Aires junto al ex Gran Maes-**TIP Aleio Meyelof.** 

### **OTROS ESCRITOS**

En el mismo número de Símbolo se publican otros es Chirac y la Masonería', 'La madre de los dioses', E Antiguo Egipto en las primeras novelas Masónicas', s preguntas sobre el mito', 'La proporción divina', 'Un **En histórico de las máximas de San Martín', 'Eduardo** ea: el clavo de oro y la llave luminosa', 'Salvador se, un inolvidable hijo de la viuda' y 'Oración a Dios' **Voltaire, entre otros.** 

 $\circledast$ 

### VII Conferencia Mundial de Grandes Logias Regulares

Del 5 al 9 de mayo de 2004 se reunió con mucho<br>éxito, en Santiago de Chile, la VII Conferencia Mundial de Grandes Logias Regulares, con una asistencia ma-<br>siva de Obediencias y Masones, oficiando como anfitrión la Gran Logia de Chile, presidida por su Gran Maestro Jorge Carvajal Muñoz, quien se lució por la<br>impecable organización del evento internacional.

A la reunión asistieron miembros de la Confederación Masónica Interamericana y de la Conferencia de Grandes Logias de Europa. Las anteriores seis convocatorias se celebraron en México, Portugal, USA., Brasil, España e India.

El tema principal del encuentro fue «El Universa lismo Francmasónico y la Sociedad Mundial en los Ini-<br>cios del siglo XXI», contando como subtemas los de: La regularidad Masónica;

- La Conferencia Mundial de Grandes Logias Regulares y las reglas que la gobiernan;<br>La posibilidad de alcanzar un mundo con una
- $\overline{3}$ . organización Masónica universal;
- $\overline{4}$ Los actuales procesos de cambio y las oportunidades que se presentan a la Francmasonería Regular para satisfacer necesidades de la sociedad contemporánea, en el ámbito de la identidad y esencia Masónica:
- La Francmasonería Regular y la comunicación 5. tecnológica moderna: Internet

Las ponencias debían ser enviadas a más tardar el día 31 de enero de 2004, y fueron sometidas a un comité de censura que excluyó las de "material polémico"

En la edición dominical del periódico El Mercurio, el de mayor circulación en Chile, correspondiente al día 23 de mayo de 2004, en la sección Nacional, apare-<br>ció una entrevista al Gran Maestro Jorge Carvajal Muñoz, en la cual resalta con orgullo, como conclusiones de la VII Conferencia, "la necesidad de ampliar los horizontes de la Tolerancia en el mundo: de acrecentar los fueros del Laicismo, con un estado neutral en materia religiosa; y la de humanizar la globalización"

Seguidamente, el periodista interroga al Gran Maestro Carvajal acerca del encuentro internacional de Grandes Logias masculinas, femeninas y mixtas que se celebra en Santiago desde el día 19 hasta el 23 de<br>mayo, convocados por al 43º Coloquio y Asamblea<br>General de CLIPSAS, a lo que respondió tan alto dignatario de la Masonería Chilena, que "hacer ingresar a la mujer en la Masonería sería hacerla vivir bajo la sombra<br>de un árbol demasiado frondoso".

El tema -sensible para la Masonería regulardeja de inquietar a los profanos que observan cómo a<br>pesar de las palabras del Gran Maestro Carvajal, la<br>mujer ya entró a la Orden desde hace más de un siglo.  $\circledast$ 

Junio, 2004 - **Masénica** 37

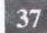

# Algunas Líneas sobre el Supremo Consejo del Grado 33 para Colombia

### Gabriel Enrique Dávila Mejía. 33°

El Supremo Consejo del Grado 33 para Colombia fue fundado el día 19 del 4º mes del año de la Verdadera Luz, 5833, (19 de abril de 1833 e:. v:.), bajo el título de Gran Oriente y Supremo Consejo Neogranadino con sede en Cartagena.

A lo largo de su vida el Supremo Consejo del Grado 33 para Colombia ha participado activamente en la historia de la Masonería mundial en Congresos como el de

Lausana de 1875, conferencias de Bruselas 1907, Washington 1912, Buenos Aires 1916, Lausana 1922, París 1929, Bruselas 1935; Boston 1939; La Habana 1956; Washington DC 1961; Bruselas 1967; Barranqui-Ila, Colombia 1970; Indianápolis EUA 1975, Santo Domingo, Republica Dominicana 1987, México 1990, y Lausana 1996, entre muchos otros.

En la actualidad y a partir del año 2000 el Supremo Consejo del Grado 33 para Colombia mantiene relaciones cercanas con los Supremos Consejos liderados por el Gran Oriente Francés, recientemente

asistió a la reunión llevada a cabo en París 2000 y Atenas 2001

El desenvolvimiento de la Masonería en Colombia está ligada desde su origen al Rito Escocés Antiguo y Aceptado y por tal razón a los Supremos Consejos Neogranadino y Central Colombiano, hoy Supremo Consejo del Grado 33 para Colombia, en la medida que fueron estos Cuerpos los que le dieron Carta Patente a la gran mayoría, por no decir la totalidad, de las Logias que se crearon en el siglo XIX en el territorio Colombiano.

Además de los cuerpos Masónicos que fundó el Supremo Consejo Neogranadino en el territorio nacional, fundó el Supremo Consejo del Perú, el de Guatemala; Logias en México, Costa Rica y presentó al Supremo Consejo de Panamá en instancia para su aprobación ante los Supremos Consejos Confederados del mundo.

38 Mäschica · Junio, 2004

De igual manera que esta Potencia organizó y lideró la Masonería Colombiana así también influyó en el pensamiento de los más destacados hombres de la historia política y económica del siglo XIX, iniciando a los líderes del llamado Olimpo Radical, contando entre ellos a personalidades de la talla de Manuel Murillo Toro, Solón Wilches, Eustolgio Salgar, Aquileo Parra Gómez, Manuel Ancízar, Salvador Camacho Roldán, Rafael Uribe Uribe, entre otros, algunos de ellos presidentes de los Estados Unidos de Colombia. Estos hombres lideraron la moderni-

zación del país mediante la federación de estados, educación laica y libre, la inversión de capital privado en obras de infraestructura civil como caminos, ferrocarriles, acueductos, etc. experimento que fue malogrado por el fanatismo, la ignorancia y la ambición del pensamiento colonialista y clerical que aun defendían los sectores conservadores de la época. Luego de la caída de la hegemo-

nía conservadora en Colombia, período comprendido entre los años 1885 a 1930, se dieron acontecimientos decisivos en la historia política colombiana como la aprobación de

la Constitución de 1886, que derogó la Constitución de 1861 de origen radical, carta que interpretaba las ideas liberales europeas del siglo XIX y modernizaba un país que no se atrevía a salir de las estructuras coloniales. La aprobada Constitución diseñó las herramientas para que el país se pusiera al servicio de los intereses de las autoridades religiosas y de las familias aristócratas herederas de los grandes latifundios de la Colonia. De igual forma, la Regeneración como se le llamó al movimiento liderado por los señores Rafael Núñez y Miguel Antonio Caro, logró la firma del Concordato con la Santa Sede, tratado que limita la libertad de cultos, entrega la potestad de la educación en Colombia al clero, se santifica la Nación adjudicándole advocación al Sagrado Corazón de Jesús entre otros aspectos que limitaron el pensamiento del pueblo colombiano. Se inicia así una

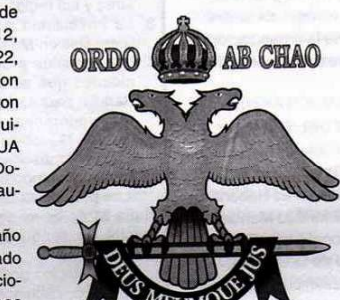

ecución al libre pensamiento que trataba de gestarse m las ideas radicales del siglo XIX. La Regeneración a una época de represión contra cualquier pensaque no se ajustara a los planteamientos de Núñez mo incluyendo algunos sectores conservadores. El do lógico al despotismo de la Regeneración es la de los Mil Días, revolución que llegó a ser la más confrontación civil que haya vivido la Republica de pia y deja como resultado la separación de Panamá, dica que se dio además de las anteriores causas por mupción y la ignorancia apoyada por el clero provino bajo la mencionada hegemonía.

e luego un período de transición y renovación de s esquemas culturales del siglo anterior, este período e micia tardíamente en 1930 donde se estructura la forcn de la república moderna con fuertes cambios sos. económicos y políticos. Este momento histórico endimiento nacional no es ajeno al libre pensamiene aún bajo el polvo de varias generaciones era mando por unos pocos Masones Colombianos que les de la fuerte represión religiosa y política ocurrida le más de 40 años deseaban aportar a la sociedad nciana la posibilidad de disentir y practicar el libre miento enmarcado en las buenas costumbres. Los nes, tan duramente perseguidos por los gobiernos nónicos, instigados por el clero que en forma inhua desde los púlpitos condenaban en forma personal **E los miembros de esta Institución para que el pueblo** te cometiera atropellos amparados en la convicde ser los actores de la justicia divina, logran a pesar s condiciones sobrevivir funcionando en torno a s pocas Logias, que en el anonimato subsistían as de la confusión política.

ra el año de 1938 en la Republica de Colombia naban dos Supremos Consejos del Rito Escocés Lo y Aceptado, situación irregular en el Rito ya que tos aprobados mediante la Constitución comúndenominada de Federico de 1786, así como la a de Lausana de 1875, que reglamentan y rigen onería Escocista mundial restringían el funcionao de los Supremos Consejos a la existencia de solo n cada país excepción hecha a los Estados Unidos mérica por la antigüedad de estos Cuerpos. Los s Consejos que para esa época funcionaban en o territorio eran el Supremo Consejo Neogranadino do en 1833 con sede en Cartagena y el Supremo de la Jurisdicción Centro, con sede en Bogotá en 1864.

sonería colombiana de 1938, consciente de la ad de unificar los cuerpos escocistas existentes momento y en virtud de los grandes valores huma-

nos que en el momento dirigían las va mencionadas potencias del Rito, resuelven de común acuerdo firmar el Tratado de Fusión de los Supremos Consejos Central Colombiano y Neogranadino. Con fecha del 12 de agosto de 1938; bajo este tratado se comprometen estos dos cuerpos entre varios puntos a: "El Supremo Conseio Central suspende trabajos, abate sus columnas y entra en sueño indefinidamente, para que en el territorio de la Republica de Colombia no funcione en lo sucesivo ni ejerza jurisdicción sino el Supremo Conseio Neogranadino. hoy Colombiano..." quedando en funcionamiento el Supremo Consejo más antiguo y con mayor reconocimiento. A partir de este momento se superaron las diferencias internas surgidas en la Institución, entendibles en la juventud de un país que trataba de alcanzar su madurez por medio del federalismo y la transformación de la Nueva Granada en los Estados Unidos de Colombia.

Posteriormente, el 20 de febrero de 1939 el Supremo Consejo Neogranadino, hoy Colombiano, cambió su nombre por el de Supremo Consejo del Grado 33 para la República de Colombia, potencia Masónica del Rito Escocés Antiguo y Aceptado que funciona en la actualidad con sede en la ciudad de Bogotá, capital de la República de Colombia, ostentando ante el país y el mundo en general su reconocida regularidad desde el año de 1833.

### CARTA CONSTITUTIVA DEL SUPREMO CONSEJO **NEOGRANADINO HOY COLOMBIANO**

### (TRADUCCIÓN LIBRE)

### **GRAN ORIENTE DE FRANCIA**

### A LA GLORIA DEL GRAN ARQUITECTO DEL **UNIVERSO**

EL GRAN ORIENTE DE FRANCIA, reunido en asamblea general el día 11 de julio de 1851, tercer día del quinto mes del año de la verdadera luz, 5851, con el consentimiento de su Cámara de Consejo y de Apelación, ha adoptado por voto unánime de los miembros presentes los Considerandos y el Decreto siguiente:

#### **CONSIDERANDO:**

- 1. Que se ha fundado un cuerpo Masónico para el ejercicio del Rito Escocés Antiguo y Aceptado, en el Valle de Cartagena (República de la Nueva Granada), el 19 del 4º mes del año de la verdadera luz, 5833, bajo el titulo de GRAN ORIENTE Y SUPREMO CONSEJO NEOGRANADINO;
- 2. Que esta autoridad ha dado cuenta de su formación y
- existencia a todos los Cuerpos Masónicos y espe-

39 Junio, 2004 - Massanica

cialmente al GRAN ORIENTE DE FRANCIA, el cual acusó recibo de esta comunicación por plancha de 4 de septiembre de 1835 (E.V..), invitándola a hacer conocer más ampliamente sus títulos constitutivos;

- $\overline{3}$ Que según los documentos recibidos después y depositados en los archivos del GRAN ORIENTE DE FRANCIA. consta que el GRAN ORIENTE Y SUPRE-MO CONSEJO NEOGRANADINO se fundó, como casi todos los Supremos Consejos de América, en virtud de los derechos consignados en las Grandes Constituciones de 1786, atribuidas a Federico II, Rey de Prusia; que ha constituido Logias, Capítulos, Consejos, Aerópagos, Tribunales, Consistorios y ejecutado todos los trabajos de un Supremo Consejo del Grado 33 del Rito Escocés Antiguo y Aceptado:
- 4. Que la autoridad arriba expresada ha decretado una nueva Constitución Masónica el cuarto día del octavo mes del año de la Verdadera Luz (5849), en la cual declaró que adopta el Rito Escocés Antiguo y Aceptado en 33 grados, como dominante en toda la extensión de la jurisdicción;
- 5. Que sí, en el origen, semejantes creaciones han podido ser toleradas, vienen a ser de una irregularidad flagrante, por lo que las autoridades que se apoyan en aquel deben dirigirse, apenas les sea posible, a una potencia regular para obtener una especie de legalidad en sus trabajos pasados, así como en los futuros:
- 6. Que el GRAN ORIENTE Y SUPREMO CONSEJO NEOGRANADINO se ha dirigido al GRAN ORIENTE DE FRANCIA para obtener la regularización de su posición y la sanción de su estado masónico en el ejercicio legal del Rito Escocés Antiguo y Aceptado;
- 7. Que el GRAN ORIENTE Y SUPREMO CONSEJO NEOGRANADINO ejerce de hecho el poder Masónico desde hace más de 18 años en toda la extensión del territorio de la República de la Nueva Granada; que su actividad está reconocida y debe estar reconocida por todos los Talleres constituidos Masónicamente en el Estado;

Vistos todos los documentos enviados, a este efecto, por la potencia masónica imperante;

- Vistos los informes recibidos;
- Vistas las noticias tomadas;
- Oído el relator en este negocio;
- Vistos los Artículos 32,34 y 71 de nuestra constitución; Oídas las conclusiones del G. Orad.;

Vista la decisión acordada en Asamblea general el décimo tercer día del quinto mes del año de la verdadera

40 Masonica - Junio, 2004

Luz, 5851,

El GRAN ORIENTE DE FRANCIA, que reúne en su seno el Supremo Consejo y el ejercicio legal así como regular de todos los Ritos para Francia y sus Colonias, declara por las presentes que regulariza todos los trabajos ejecutados por el GRAN ORIENTE Y SUPREMO CON-SEJO NEOGRANADINO desde 19º día del 4º mes del año de la Verdadera Luz, 5833, y le confiere para lo pasado como para lo por venir el ejercicio legal del Rito Escocés Antiguo y Aceptado en sus 33 grados, para ejercer su jurisdicción en toda la extensión de la Nueva Granada y sus posesiones: regulariza igualmente todos los trabajos hechos y por hacer en este Rito por todos los Talleres, tales como Logias, Capítulos, Consejos, Aerópagos, Tribunales, Consistorios existentes sometidos a su obedien-

INVITAMOS en consecuencia a todas las autoridades masónicas repartidas por la superficie del globo a que reconozcan en lo sucesivo el GRAN ORIENTE Y SUPRE-MO CONSEJO NEOGRANADINO como potencia regular del Rito Escocés Antiguo y Aceptado, prometiéndoles la reciprocidad para los Cuerpos Masónicos que ellas hayan así legalmente constituido.

EN FE DE LO CUAL, hemos librado la presente para servir y valer a quien de derecho corresponde.

Al Oriente de París, el 18<sup>º</sup> día del 6<sup>º</sup> mes 1851 (14 de agosto de 1851 E.V..)

El Presidente del Grn. Orient.. ad interim

BUYNAT, 33. El 1er. Vig.. del Grn.. Orient..

HOUBELET, 32.

El Orador del Grn:, Orient..

- HENRI WENTS. 33.
- El 1er Grn. Maest. Adj. de la Ord. BERVILLE, 33.

El Secret.. Canc.. del Grn.. Orient.. PIQUENOT, 30...

El 2º Vig., del Grn., Orient.,

HUBERT, 33...

Timbre y Selt.. Nos G.. y T.. del Grn.. Orient.. GALLIEZ, 30.

Visto por el Tesorero General del Grn.. Orient.. de Francia BOUCHU LEMAISTRE, 30.. ◈

MÚSICA MASÓNICA DEL MUNDO www.glnortecolombia.org

Create PDF files without this message by purchasing novaPDF printer (http://www.novapdf.com)